# *Module 14 MATHEMATIQUES*

## **C05 - PROBABILITES – STATISTIQUES No 5** *VARIABLES ALEATOIRES ET LOIS DE PROBABILITE DISCRETES*

## **Objectifs**

- Nous avons traité le problème "*Quelle est la probabilité pour qu'un événement -ou une combinaison d'évènements- survienne" ?*
- Nous voulons maintenant tenter de résoudre un autre problème : "*Quelle est la probabilité pour que dans le cas d'un nombre déterminé d'essais, l'événement considéré se produise un certain nombre de fois ?*"
- Ceci va nous conduire à introduire la notion de variable aléatoire et de loi de probabilité.
- L'analyse des caractéristiques des variables aléatoires nous conduira à jeter un pont avec les statistiques descriptives
- (C) Trigger **Cours programme Terminale (Mathématiques)** Page 2 • Nous verrons plusieurs lois caractéristiques.

## **Plan**

- Notion de variable aléatoire
- Notion de loi de probabilité
- Caractéristiques des variables aléatoires
- Quel intérêt de ces concepts pour le gestionnaire ? Retour sur les statistiques descriptives et liens avec les nouveaux concepts.
- 

- Loi binomiale
- Loi de Poisson
- Dès que la probabilité d'un évènement est connue (soit par le calcul, soit à partir d'un grand nombre d'essais empiriques), une autre problématique peut être envisagée.
- Celle-ci s'exprime : "*Quelle est la probabilité pour que dans le cas d'un nombre déterminé d'essais, l'événement considéré se produise un certain nombre de fois ?*"
- Nous savons que la probabilité de faire pile avec une pièce est 1/2.
- Le nouveau problème posé :
- *Quelle est la probabilité de faire 6 fois face en jetant 10 fois la pièce ?*
- **Les lois de probabilité** synthétisent toutes ces notions.
- Elles reviennent à associer des probabilités à chaque valeur d'une variable aléatoire correspondant aux diverses éventualités d'une expérience aléatoire.
- Chaque loi de probabilité peut être étudiée en fonction de sa distribution (ou répartition) et de sa densité.
- La **fonction de répartition** F(X) est définie par :
- $F(X)$  = Probabilité pour que la variable aléatoire X prenne une valeur inférieure à x.
- La **fonction de densité** f(X) est définie par :
- $f(X)$  = Probabilité pour que la variable aléatoire X prenne une valeur particulière x.
- Nous reviendrons sur ces fonctions.
- La loi de probabilité est aussi définie par des grandeurs caractéristiques comme l'espérance mathématique -définie au paragraphe 1- qui représente un gain moyen et la dispersion des résultats possibles autour de ce gain moyen.
- Cette dispersion est mesurée par l'écart type.
- Selon la nature de l'essai et des évènements à évaluer, il existe différents modèles mathématiques qui peuvent être utilisés.
- Le tableur permet de les matérialiser.

#### **Variable aléatoire**

- Si à chacun des évènements élémentaires de l'ensemble des X évènements E on fait correspondre un nombre, on définit une variable aléatoire X.
- On dit que la variable aléatoire X est discrète lorsque ses différentes valeurs possibles x sont en nombre fini.
- Supposons un lancement d'une pièce de monnaie, limité à deux occurrences.
- Soit la variable aléatoire X qui correspond au nombre de faces obtenues.
- Elle peut prendre les valeurs 0, 1 ou 2.

#### **Loi de probabilité**

- En associant à chacune des valeurs possibles de la variable aléatoire discrète la probabilité de l'événement correspondant, on obtient la loi de probabilité de X.
- Du fait du caractère discret de la variable la représentation graphique est un diagramme en bâtons.
- La somme des probabilités composant une loi de probabilité est toujours égale à 1

$$
\sum_{i} P(X=xi) = 1
$$

Si nous reprenons notre exemple des deux lancements de pièces pour la recherche de "face", nous obtenons la loi de probabilité suivante :

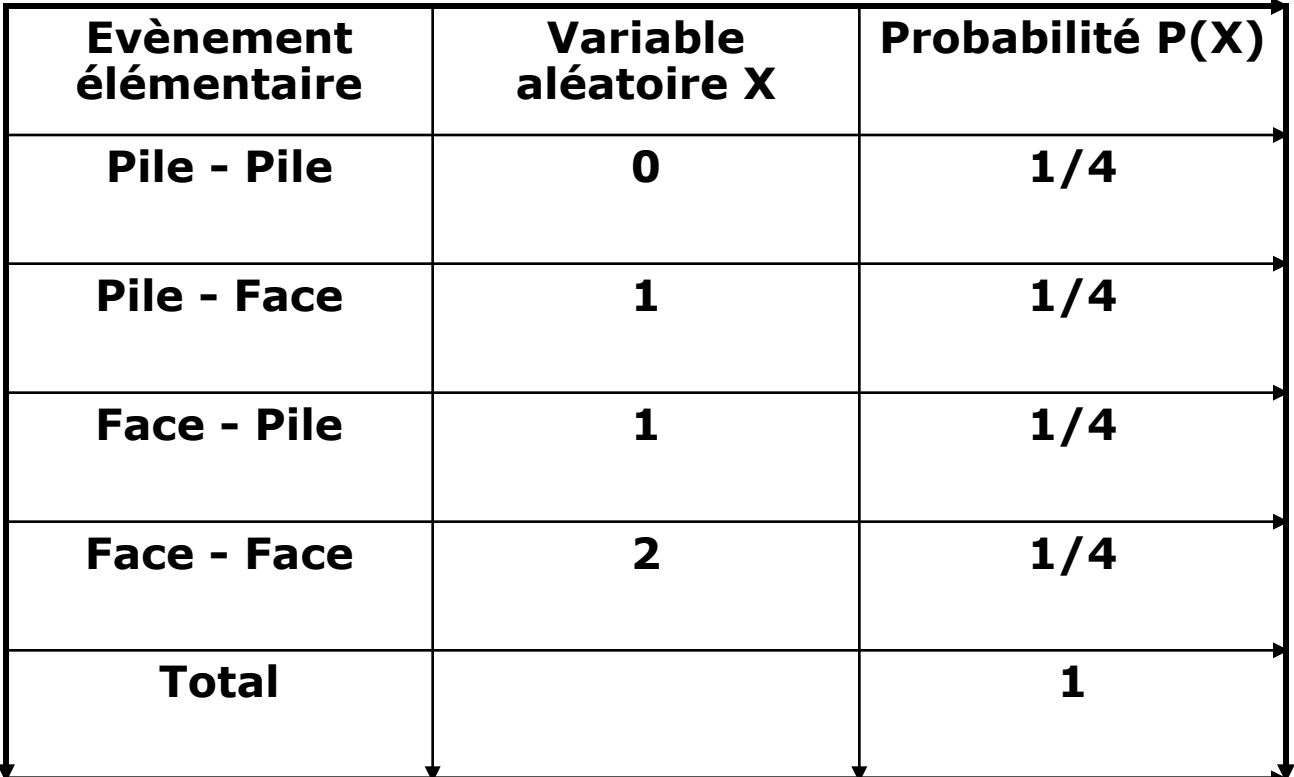

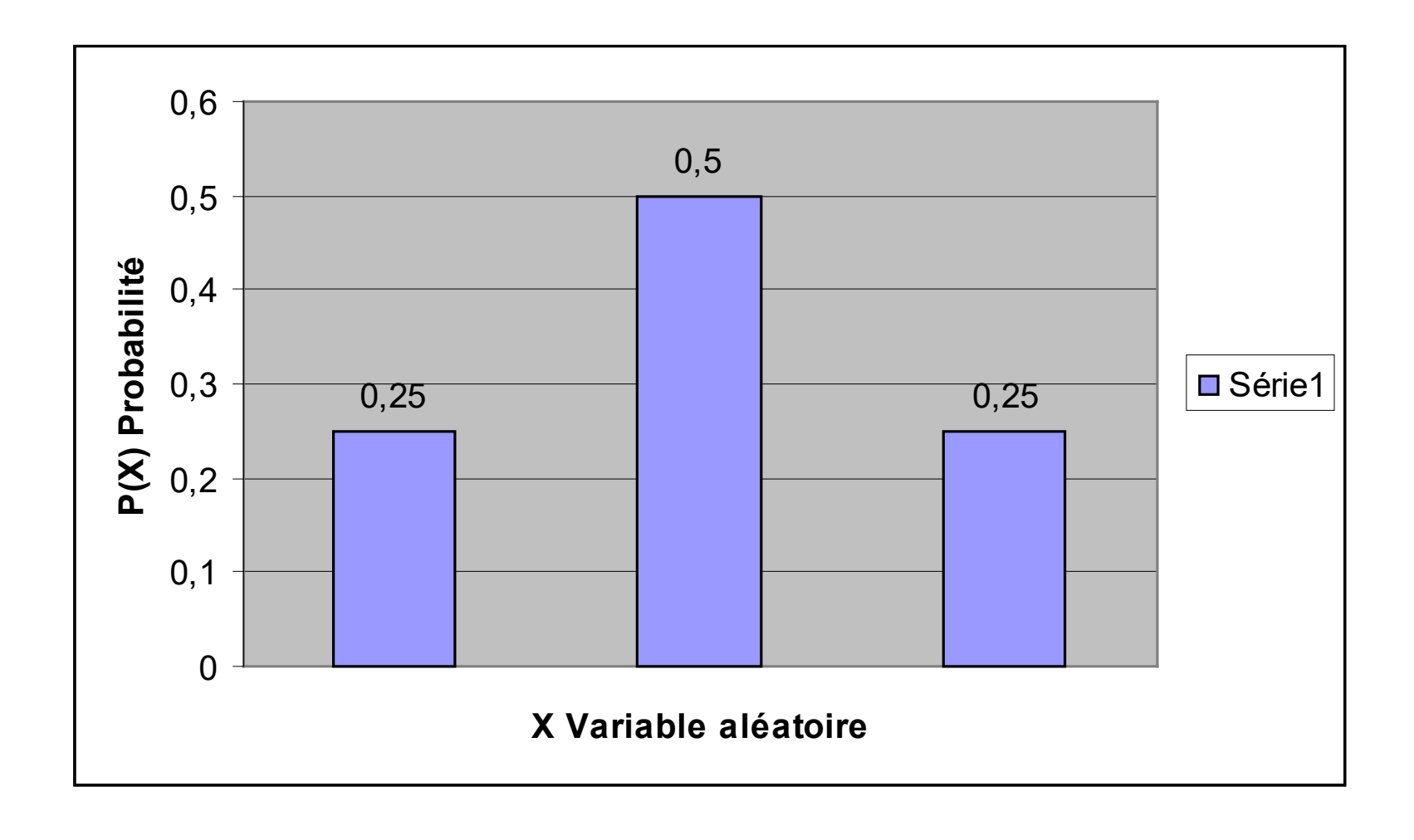

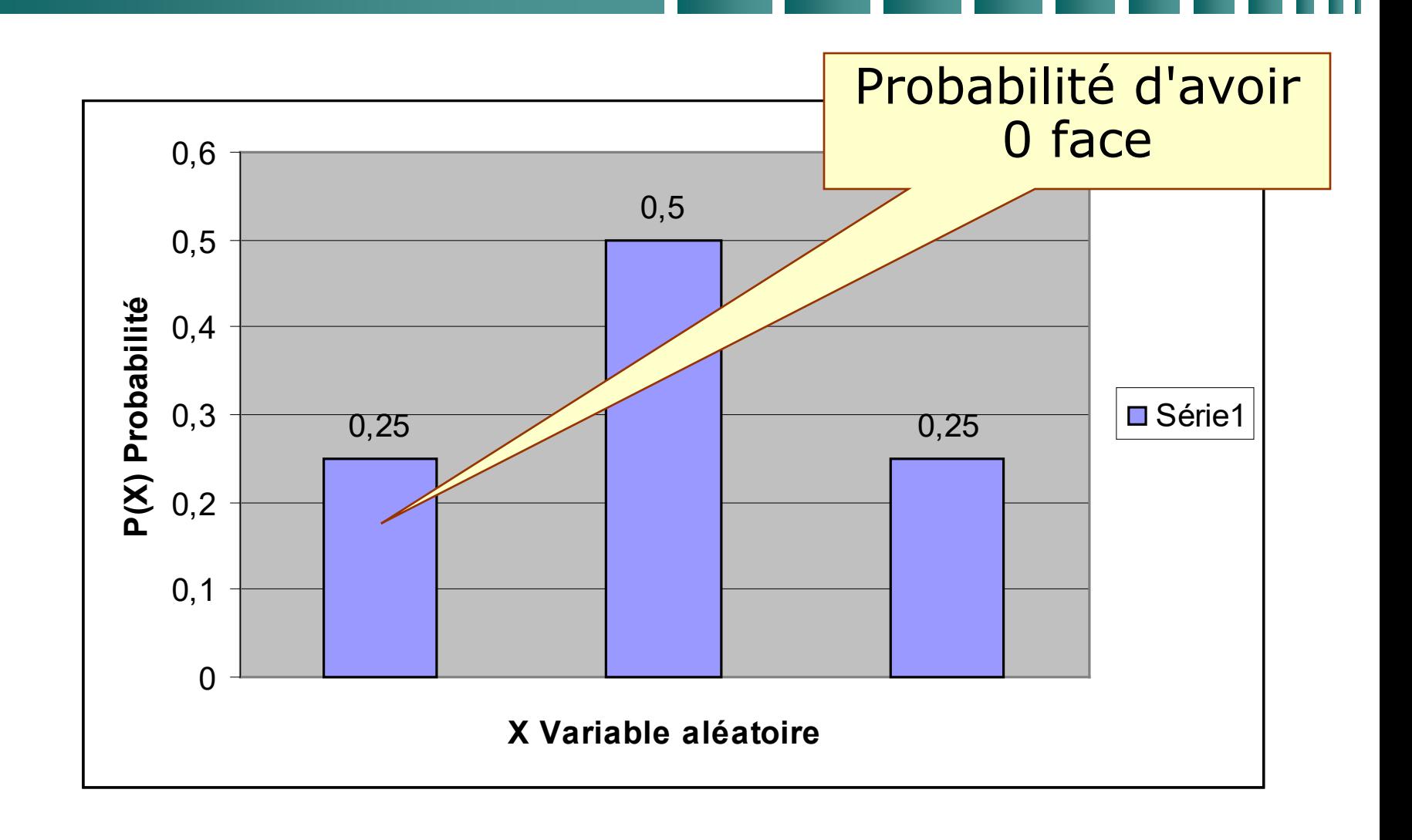

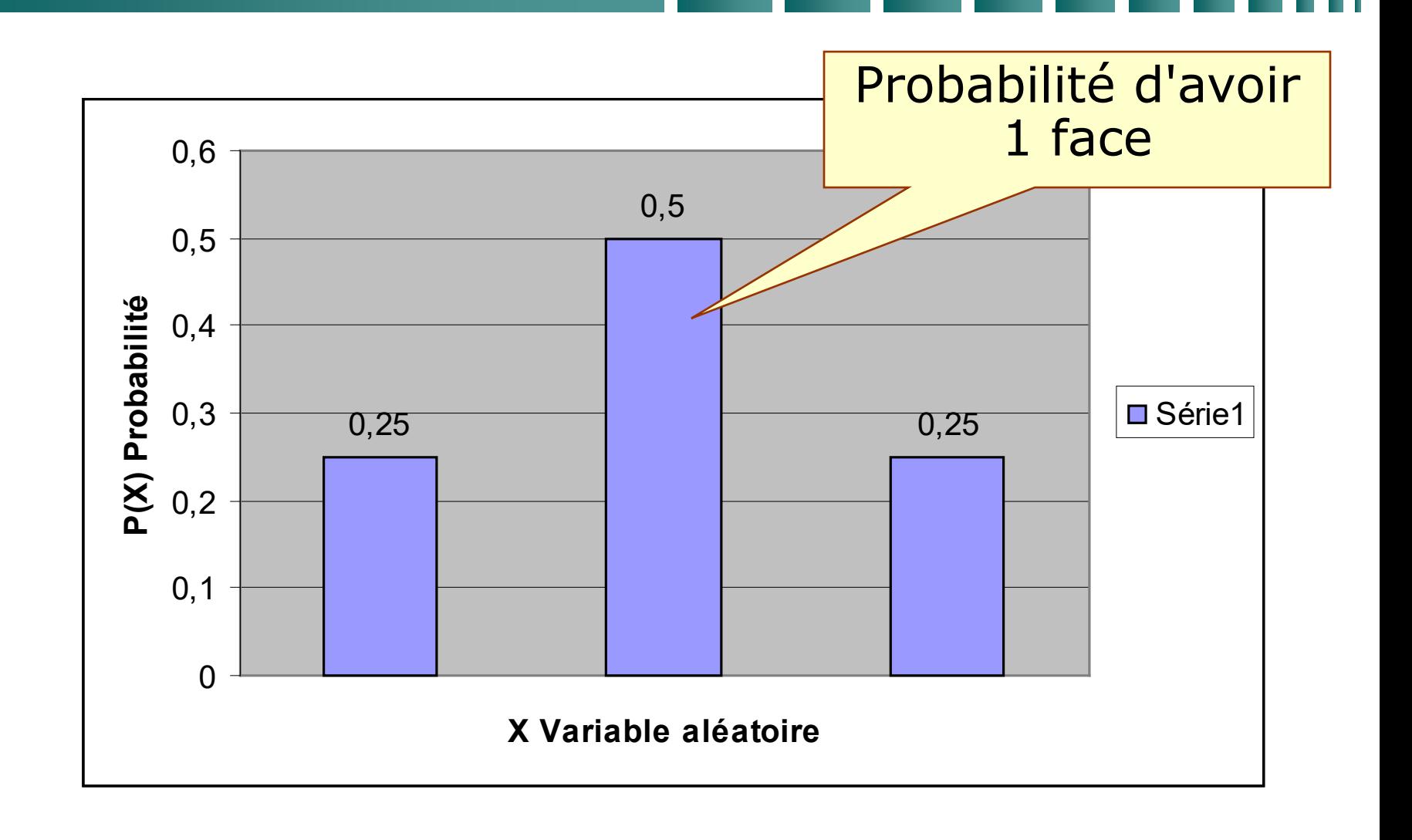

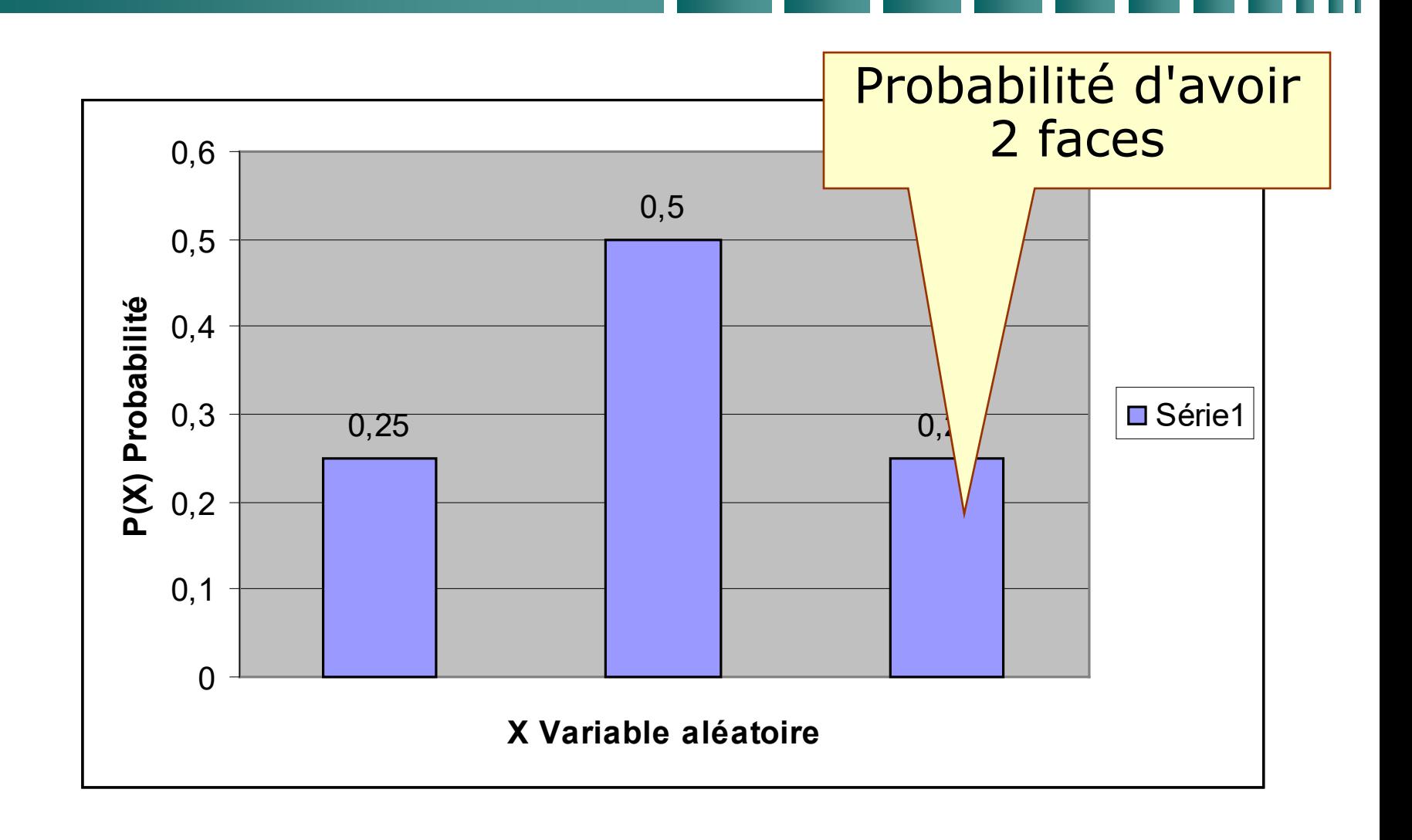

### *Loi de probabilité*

- Autre illustration sur la base d'un jet de pièce.
- Nous considérons cette fois la variable aléatoire X comme le nombre de jets successifs pour avoir enfin face.
- L'ensemble des valeurs possibles n'est plus 0-2. Il s'étend de 1 (on fait face au premier coup) à un très grand nombre (on finit par y arriver au bout d'un nombre astronomique de jets, après une extraordinaire série de piles) .
- Le domaine est l'ensemble des entiers positifs.
- Nous sommes dans le cas d'un ensemble infini dénombrable.
- Pour que x jets soient nécessaires, il faut enchaîner :
	- · x-1 piles
	- · 1 face (xéme tirage)
- La probabilité est alors  $P(X=x) = (1/2)^{x-1} * (1/2)$
- Soit  $1/2^x$

La loi de probabilité est alors :

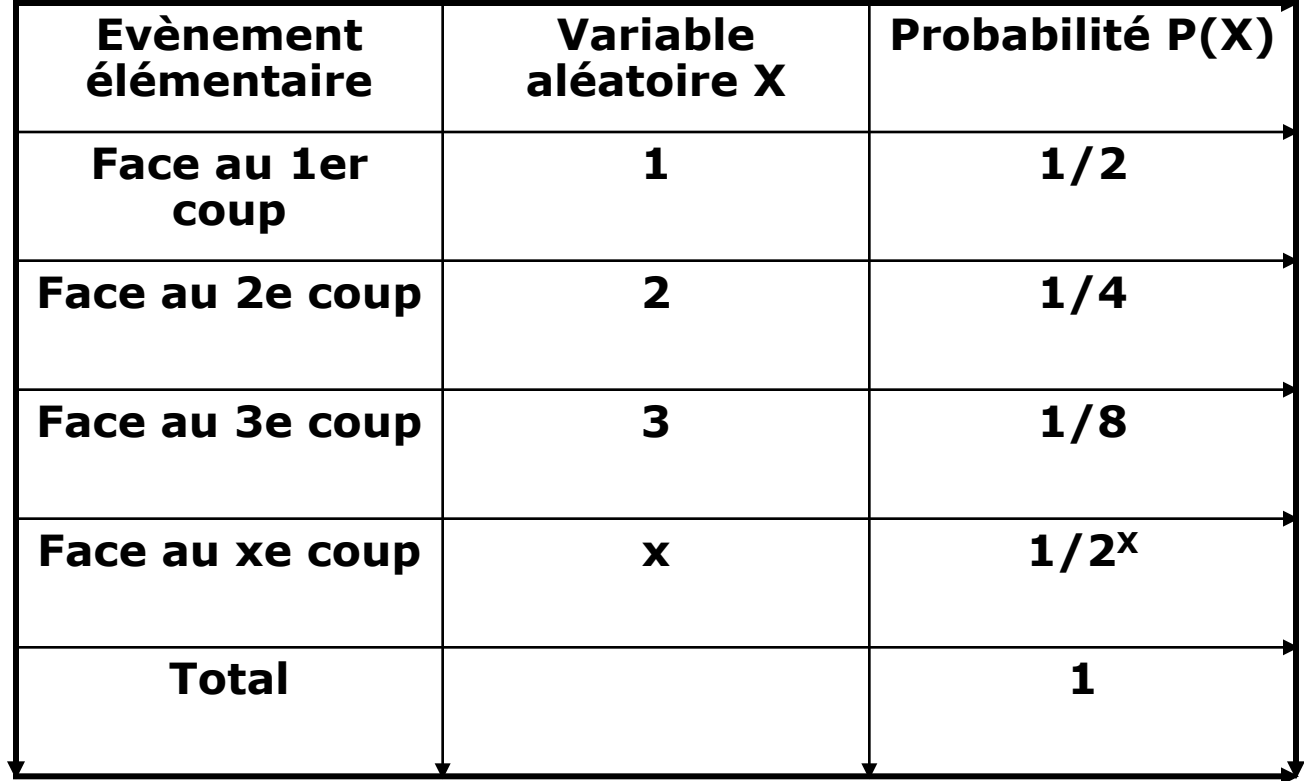

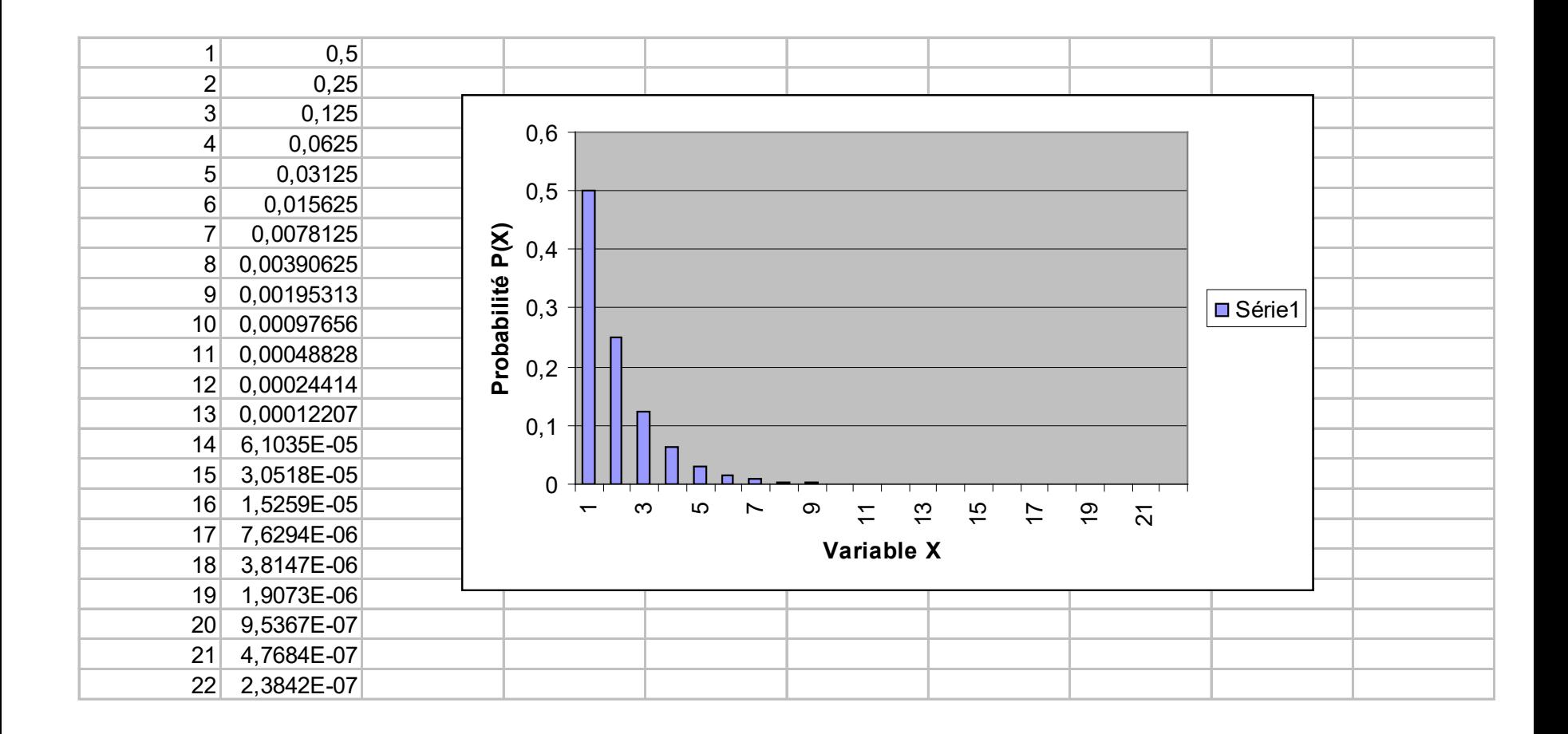

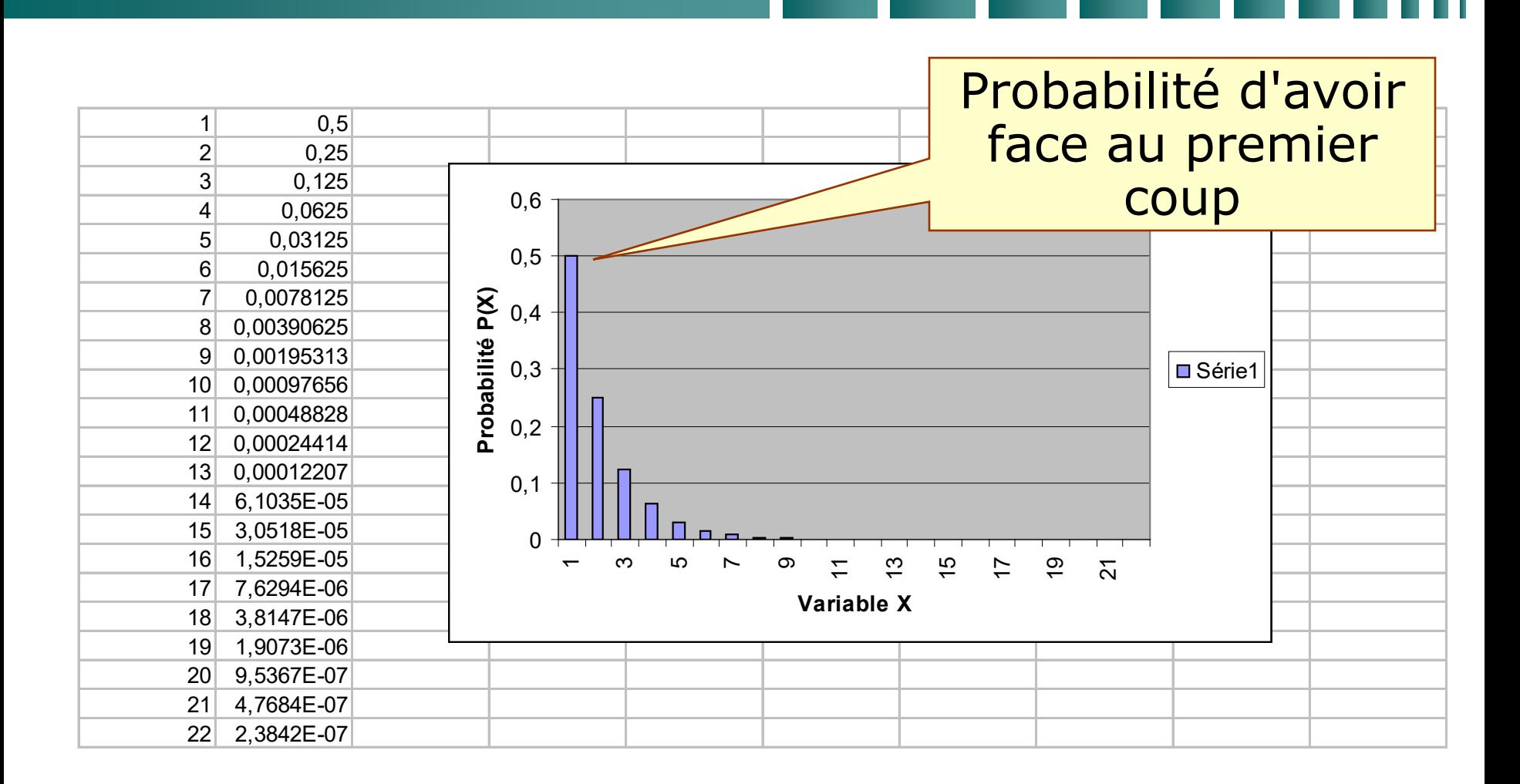

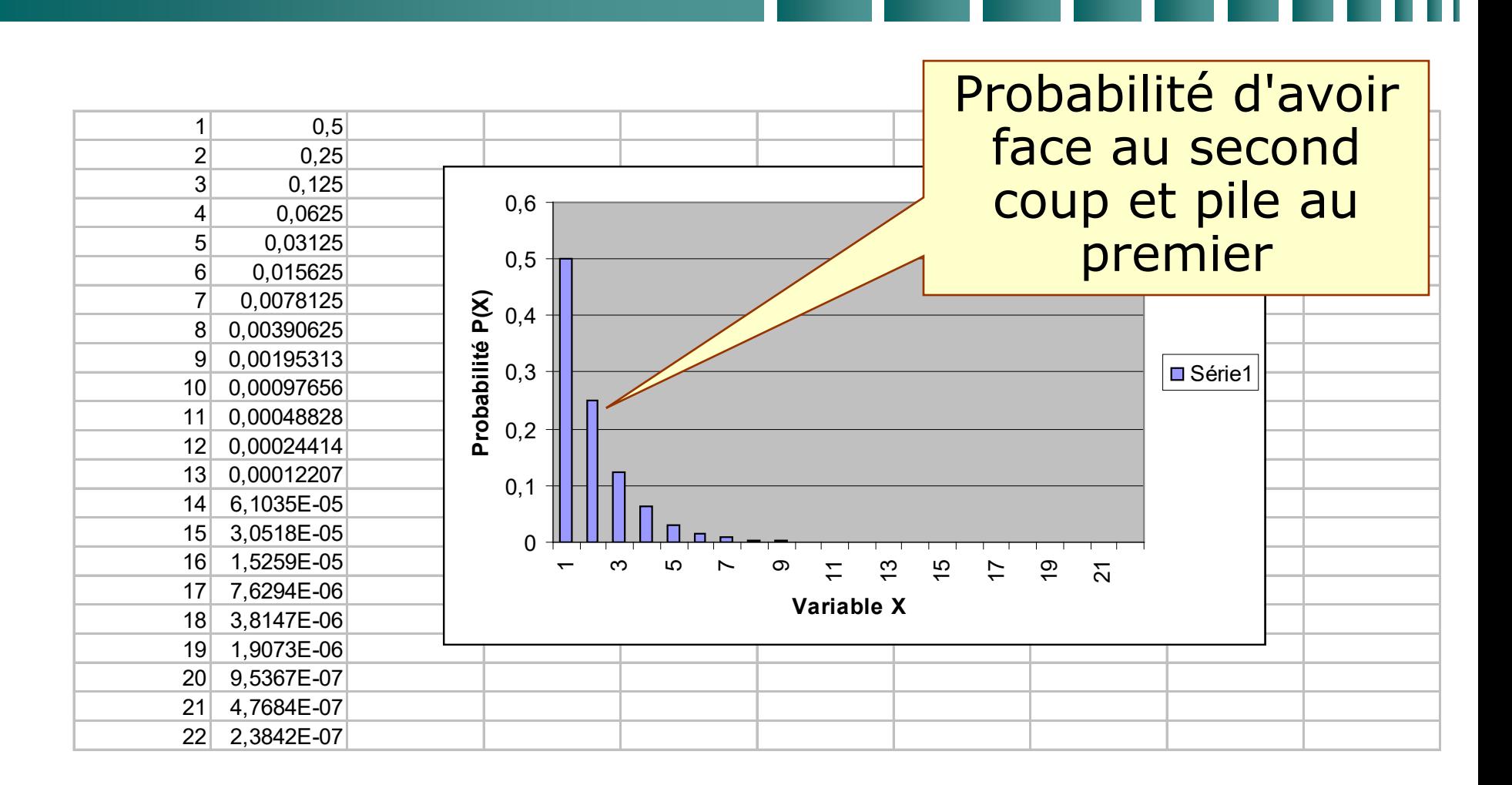

#### *Fonction de répartition*

#### **Fonction de répartition**

- La fonction de répartition F(x) de la variable discrète X est définie par :
- $F(X) = P(X \leq x)$
- C'est une fonction positive non décroissante.
- Elle exprime la probabilité que X prenne une valeur strictement inférieure à x.
- Cette fonction est égale à 0 pour -oo
- Cette fonction est égale à 1 pour +00
- On passe facilement de la loi de probabilité à la fonction de répartition et réciproquement.

• 
$$
F(X) = \sum_{x \in X} P(\equiv x)
$$

Si nous reprenons notre premier exemple des deux lancements de pièces, nous obtenons la fonction de répartition suivante :

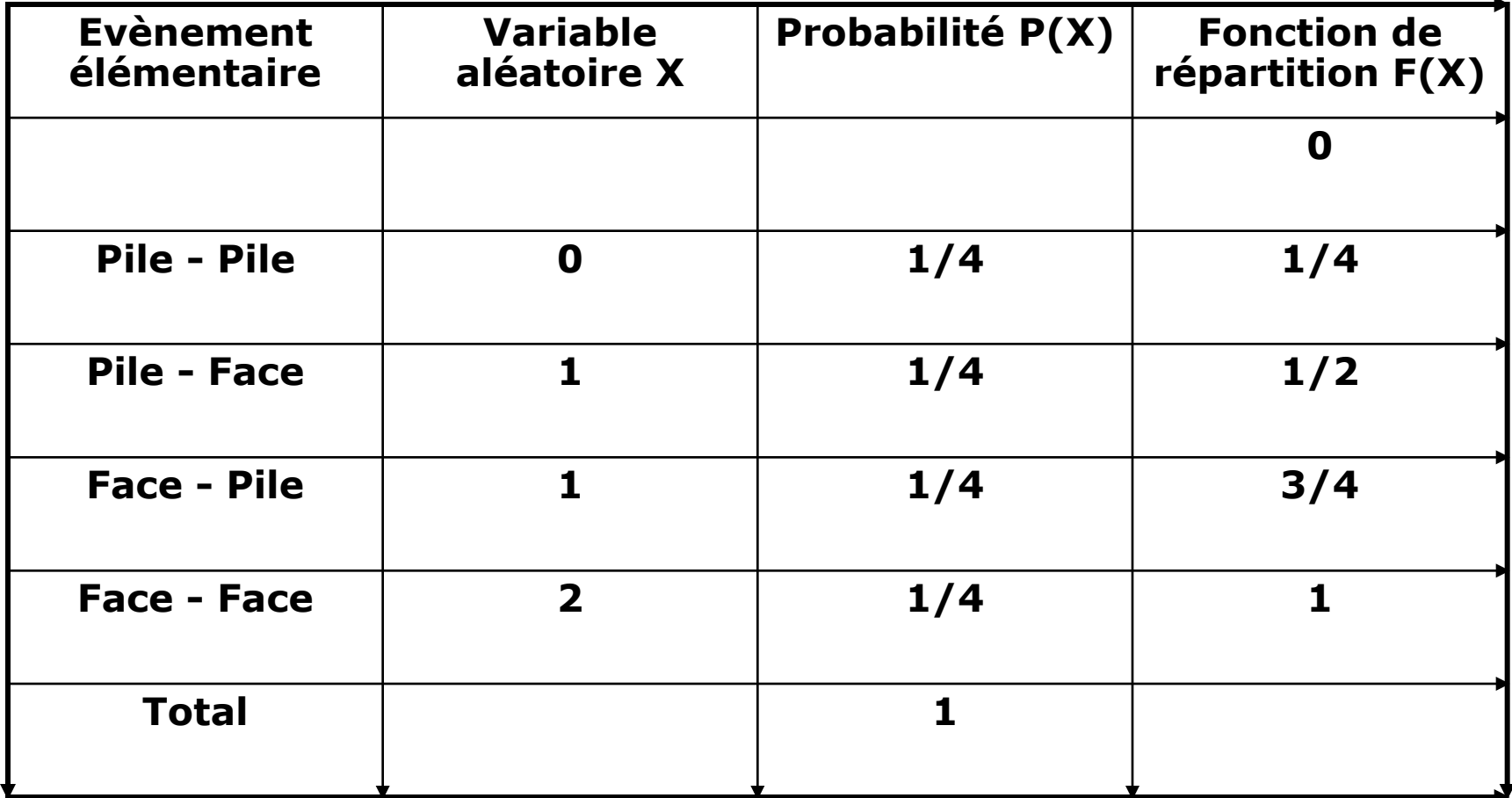

#### *Fonction de répartition : représentation graphique*

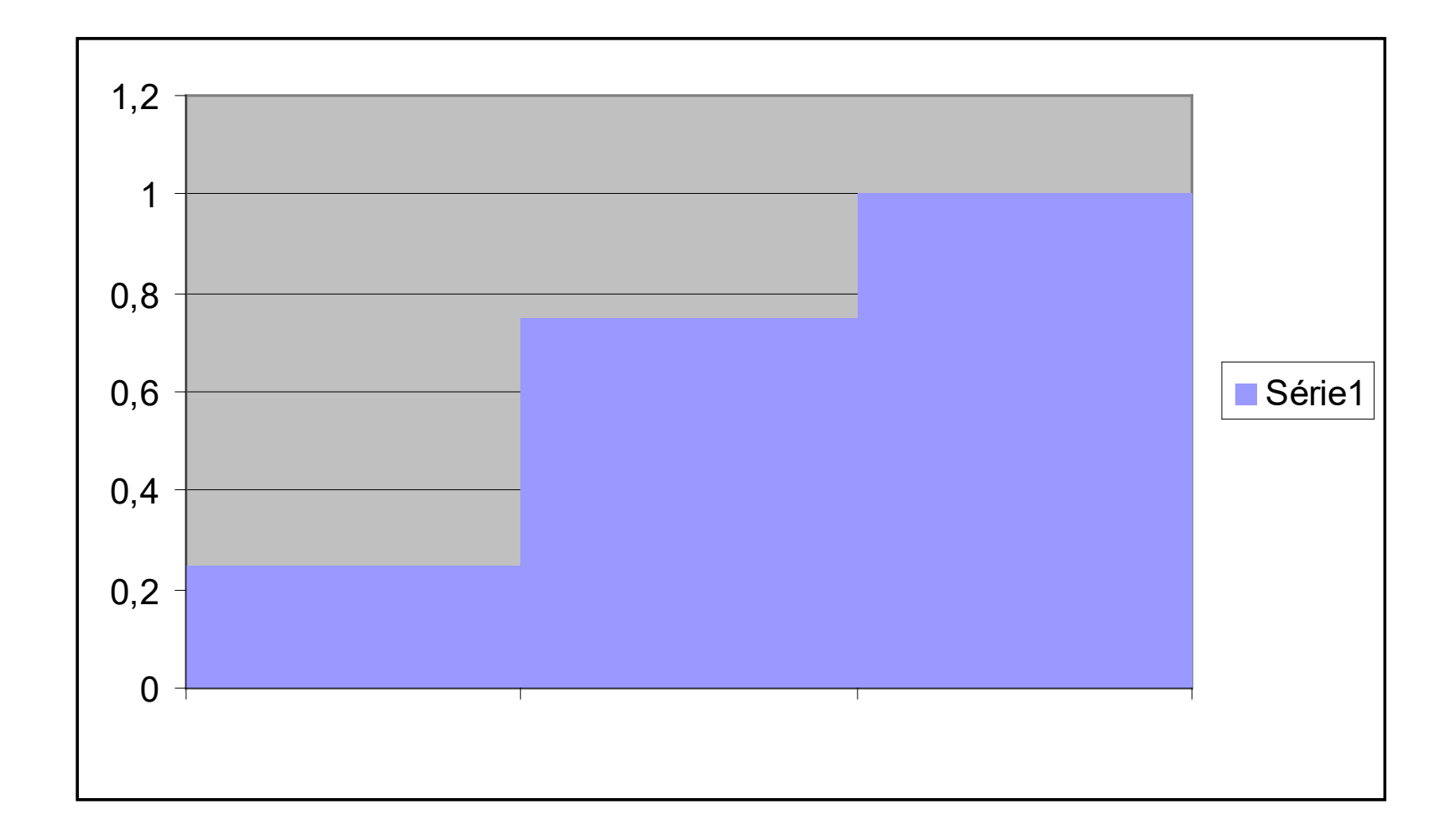

Si nous reprenons notre second exemple :

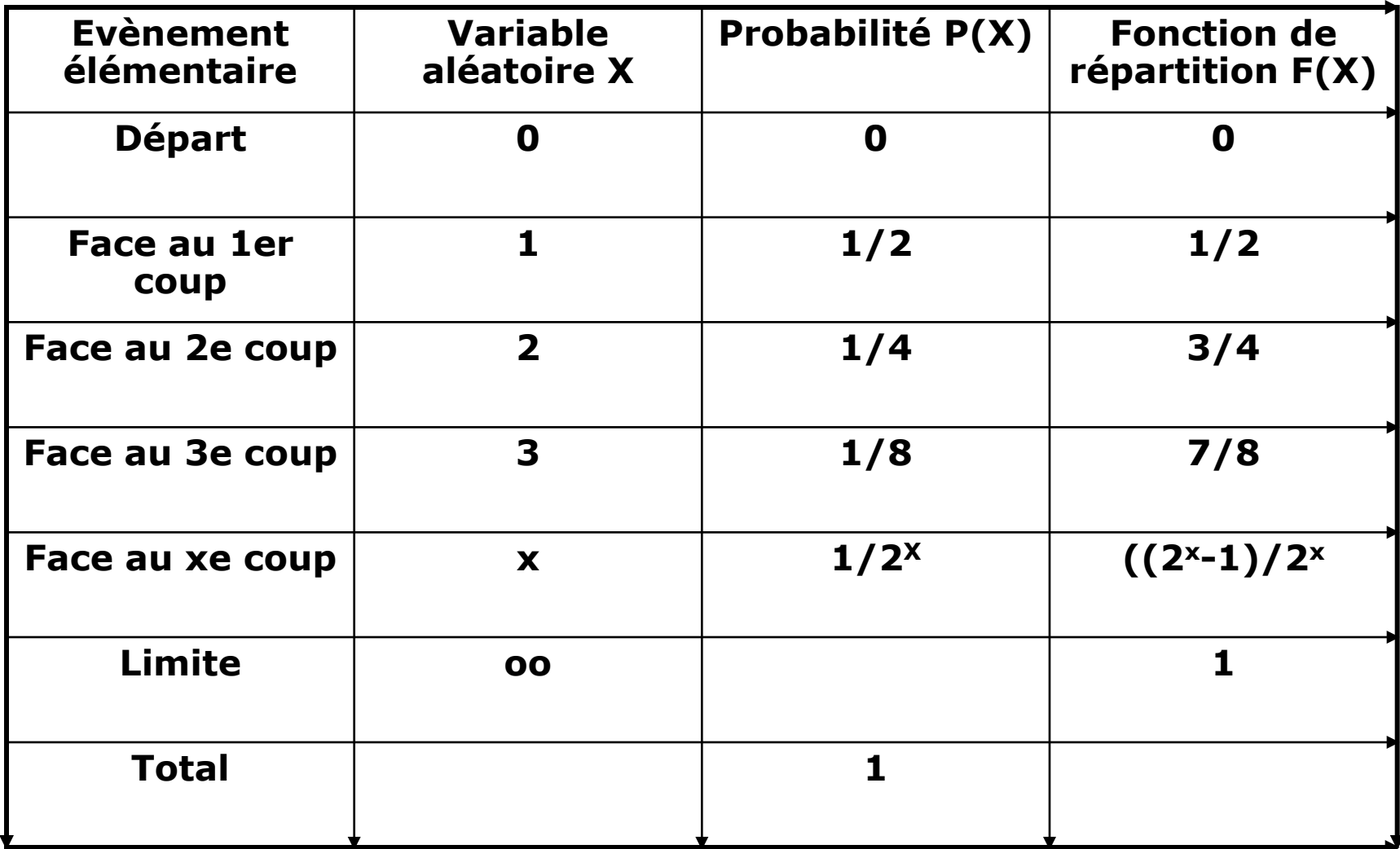

#### *Fonction de répartition*

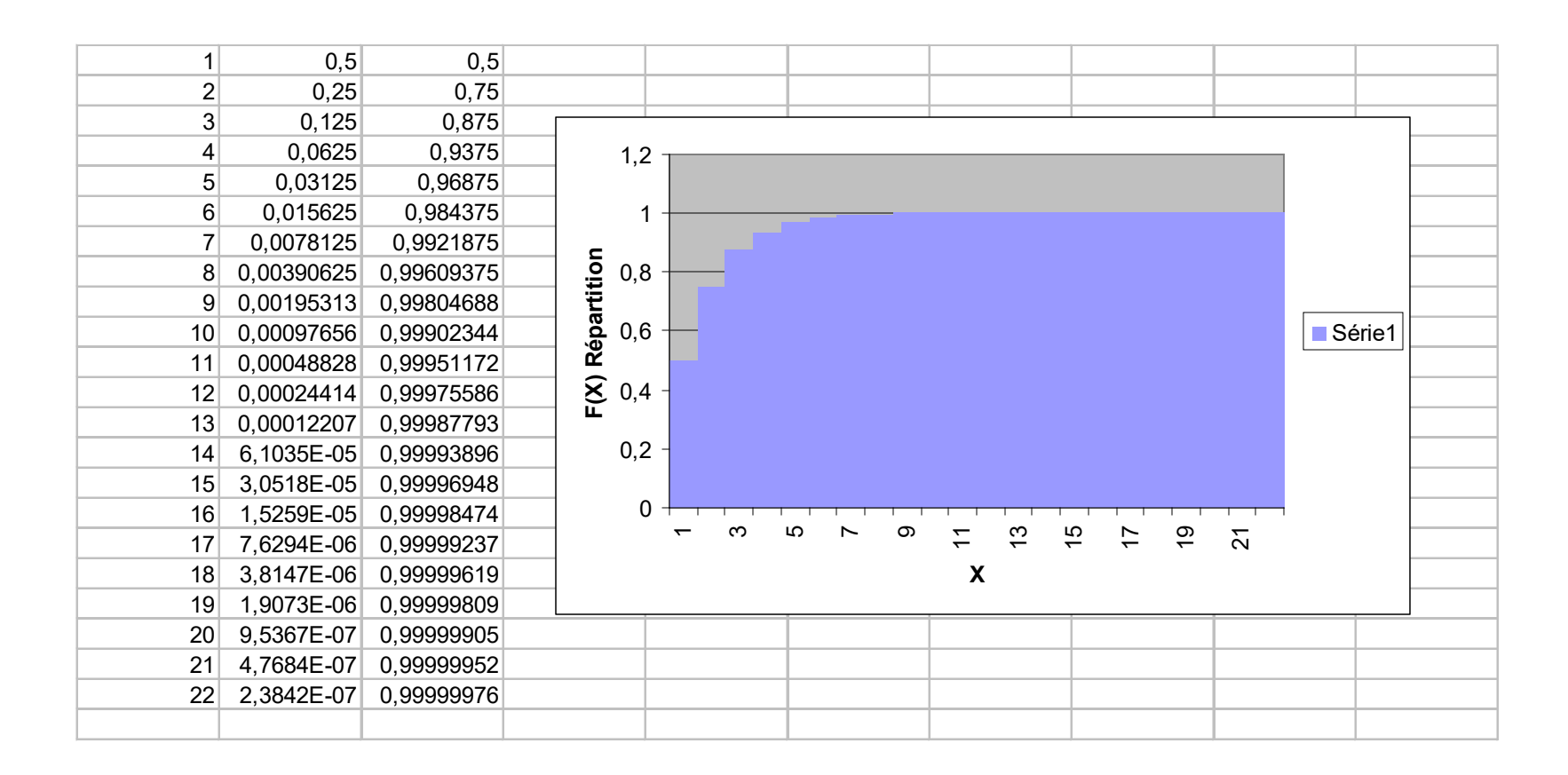

- Soit deux variables aléatoires discrètes définies sur l'ensemble fondamental E.
- Si à chacune des valeurs possibles du couple (X,Y) on associe la probabilité de l'événement correspondant, on obtient la loi conjointe des variables aléatoires X et Y
- ou **loi de la variable aléatoire à deux dimensions** (X, Y).

- Considérons le jet de deux dés.
- La variable aléatoire X correspond au nombre de points X1 apportés par le premier dé.
- La variable aléatoire Y correspond à la somme des points des deux dés :  $Y = X1 + X2$
- pij représente la probabilité que X et Y prennent respectivement deux valeurs déterminées xi et yj
- pij =  $P(X=xi, Y=yi)$

$$
\bullet \qquad = P(X1 = xi, X2=yj - xi)
$$

- $= P(X1 = xi)* p(X2=y) xi)$  en raison de la formule des probabilités composées
- Or la probabilité pour qu'un dé prenne une certaine valeur est égale à 1/6.
- Donc pij =  $1/6 * 1/6 = 1/36$
- La loi de probabilité a donc l'allure du tableau suivant

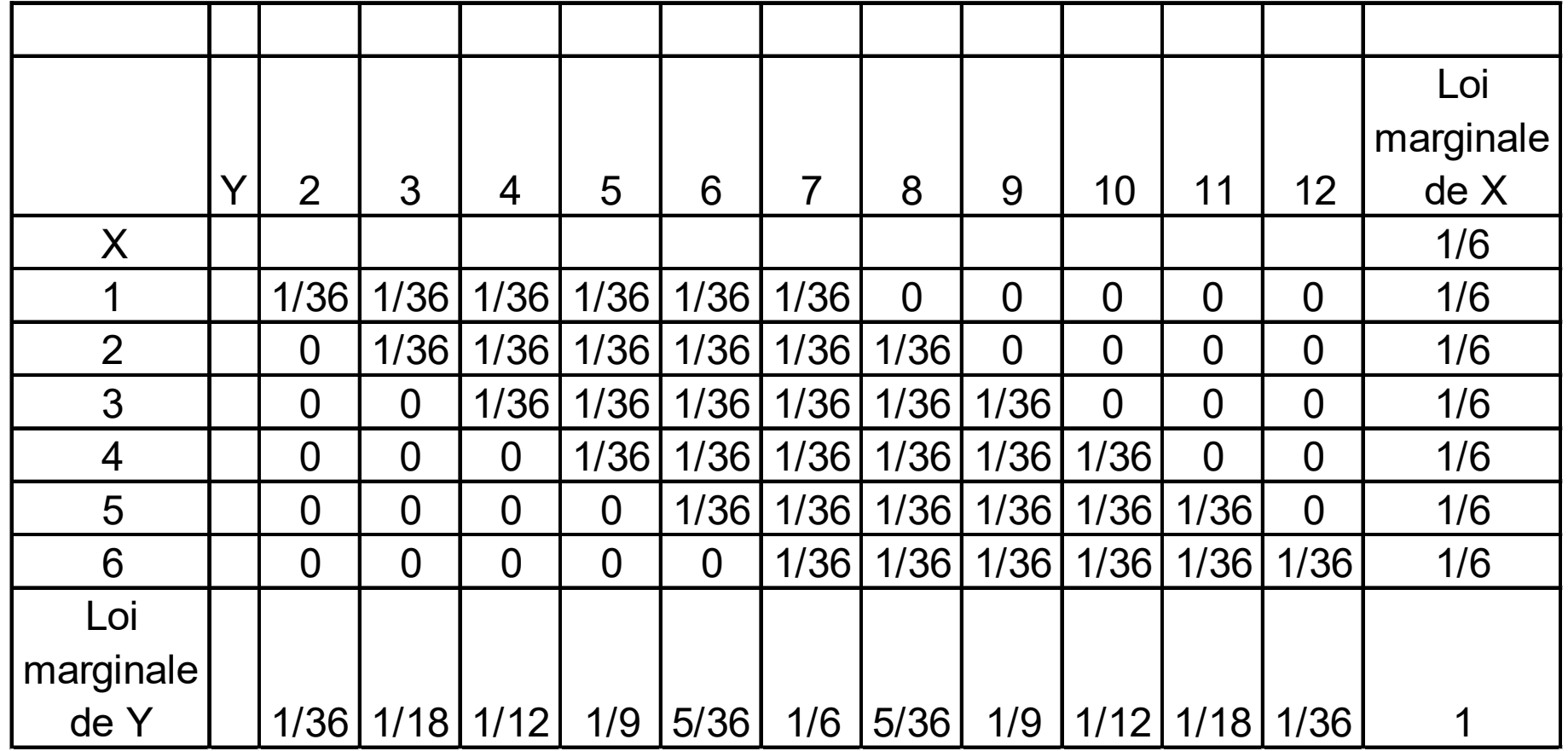

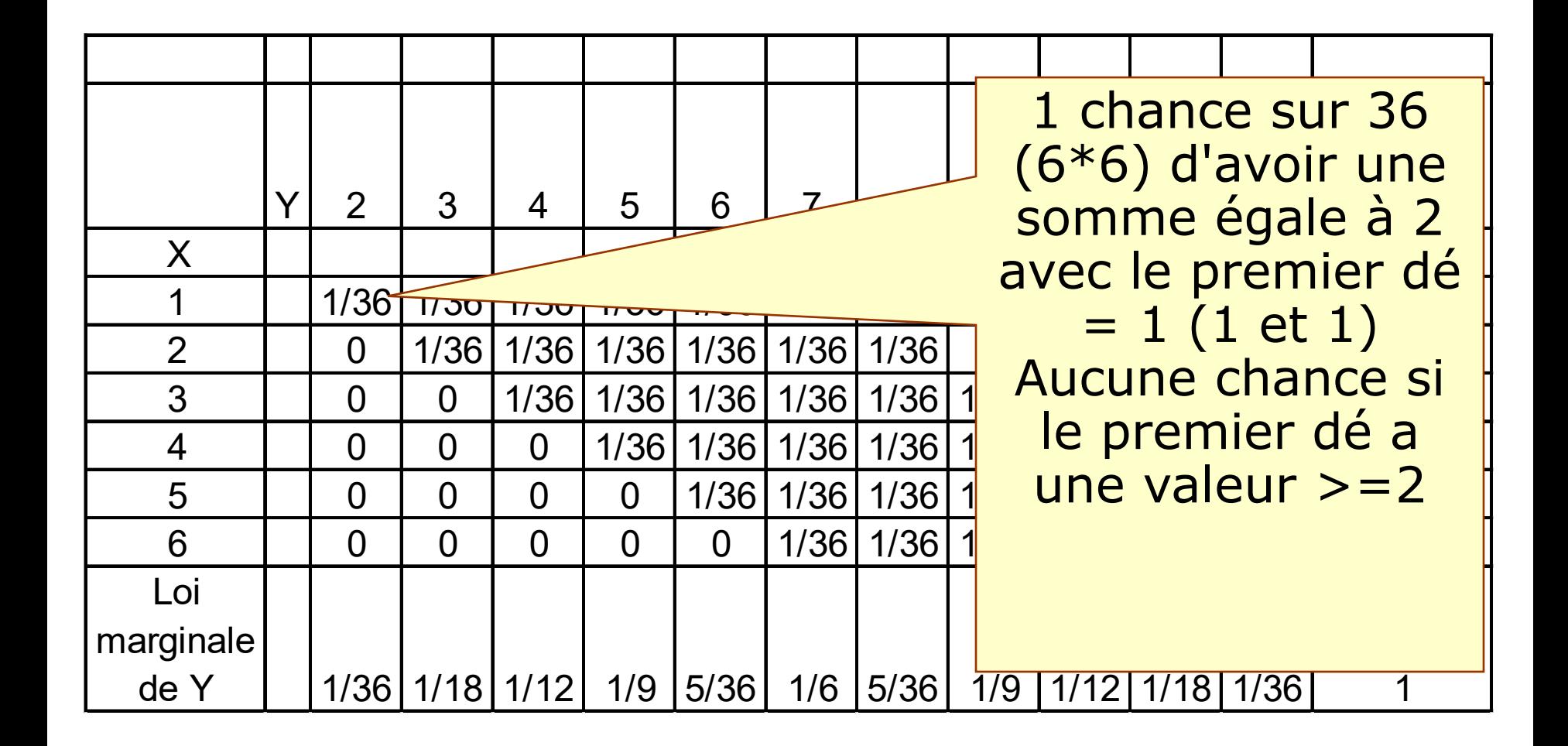

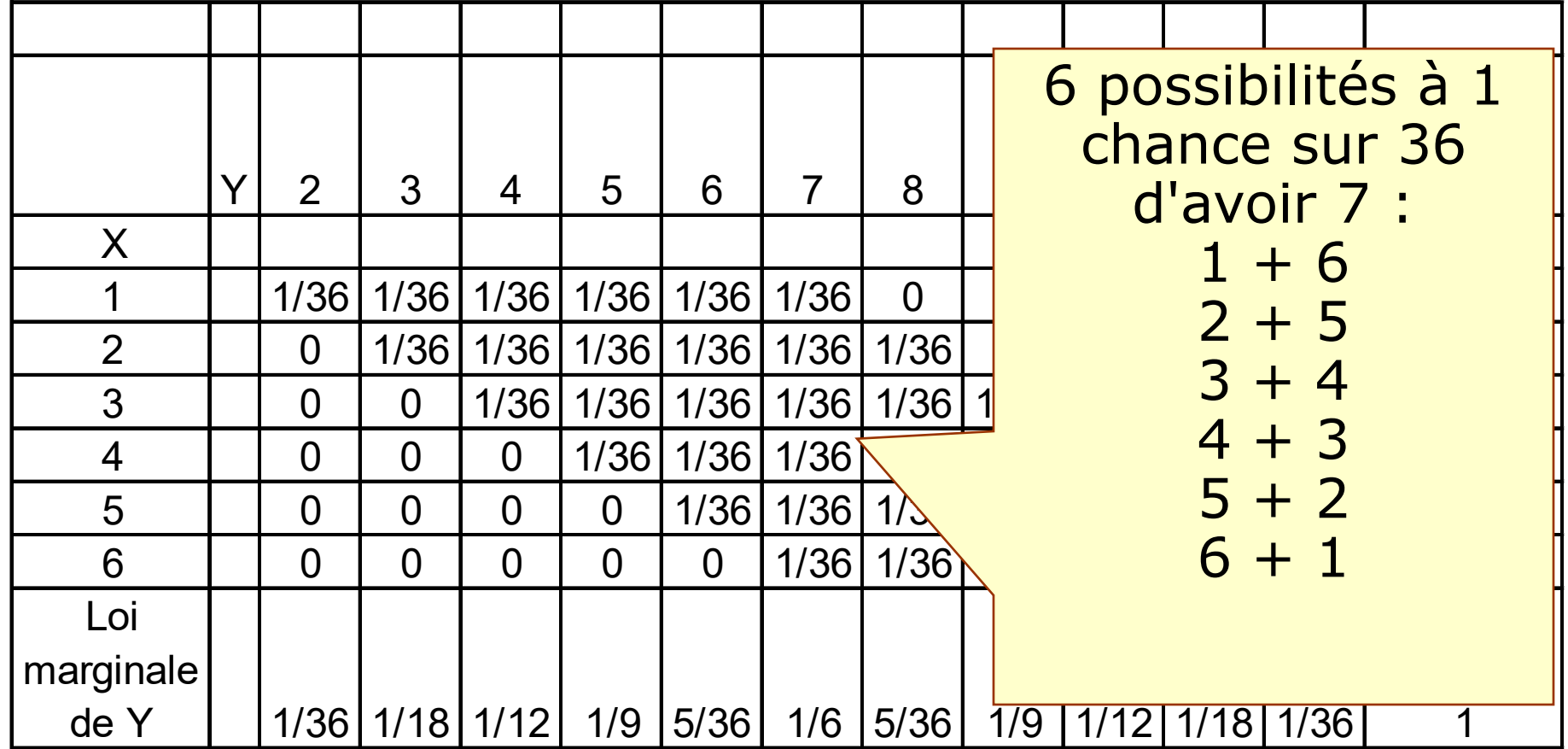

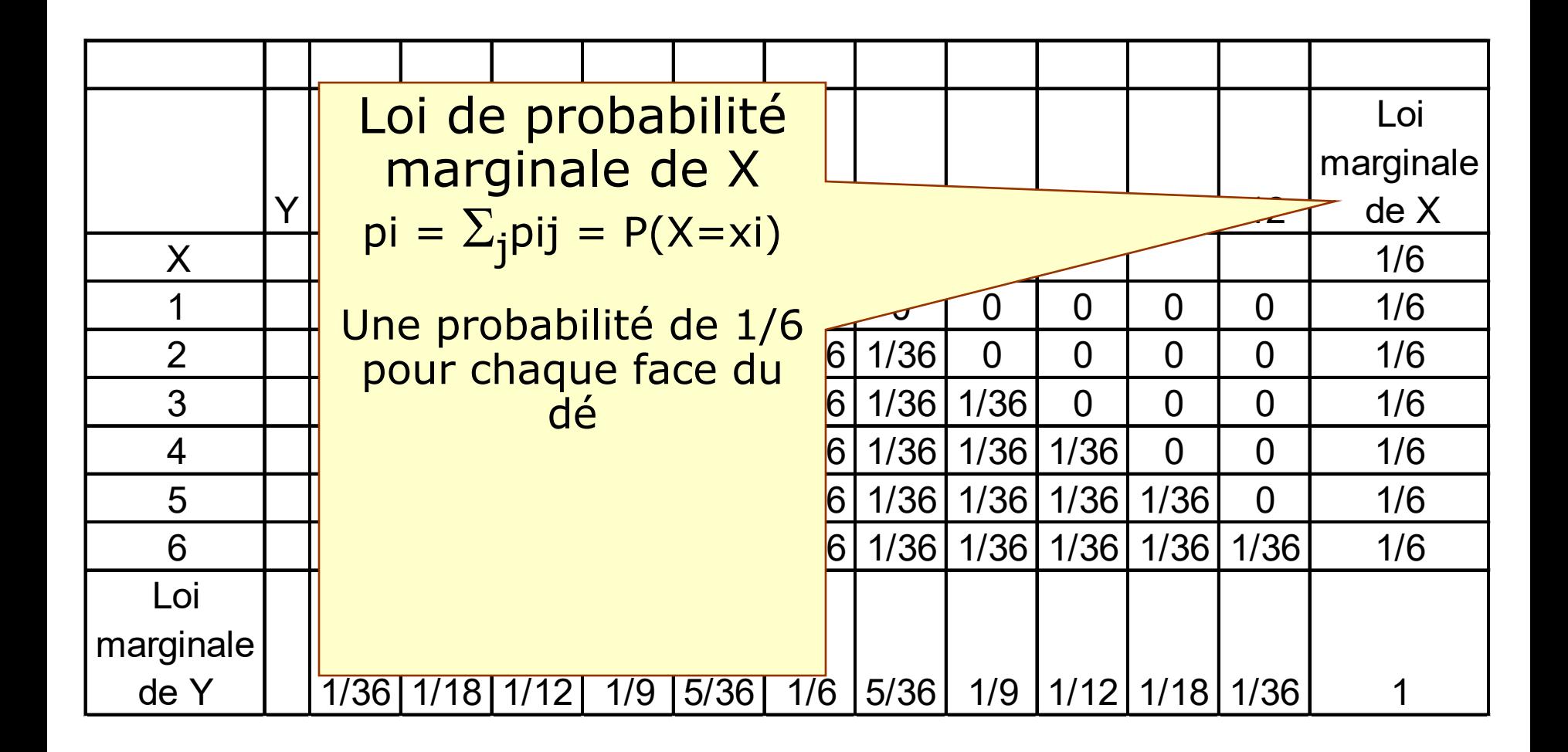

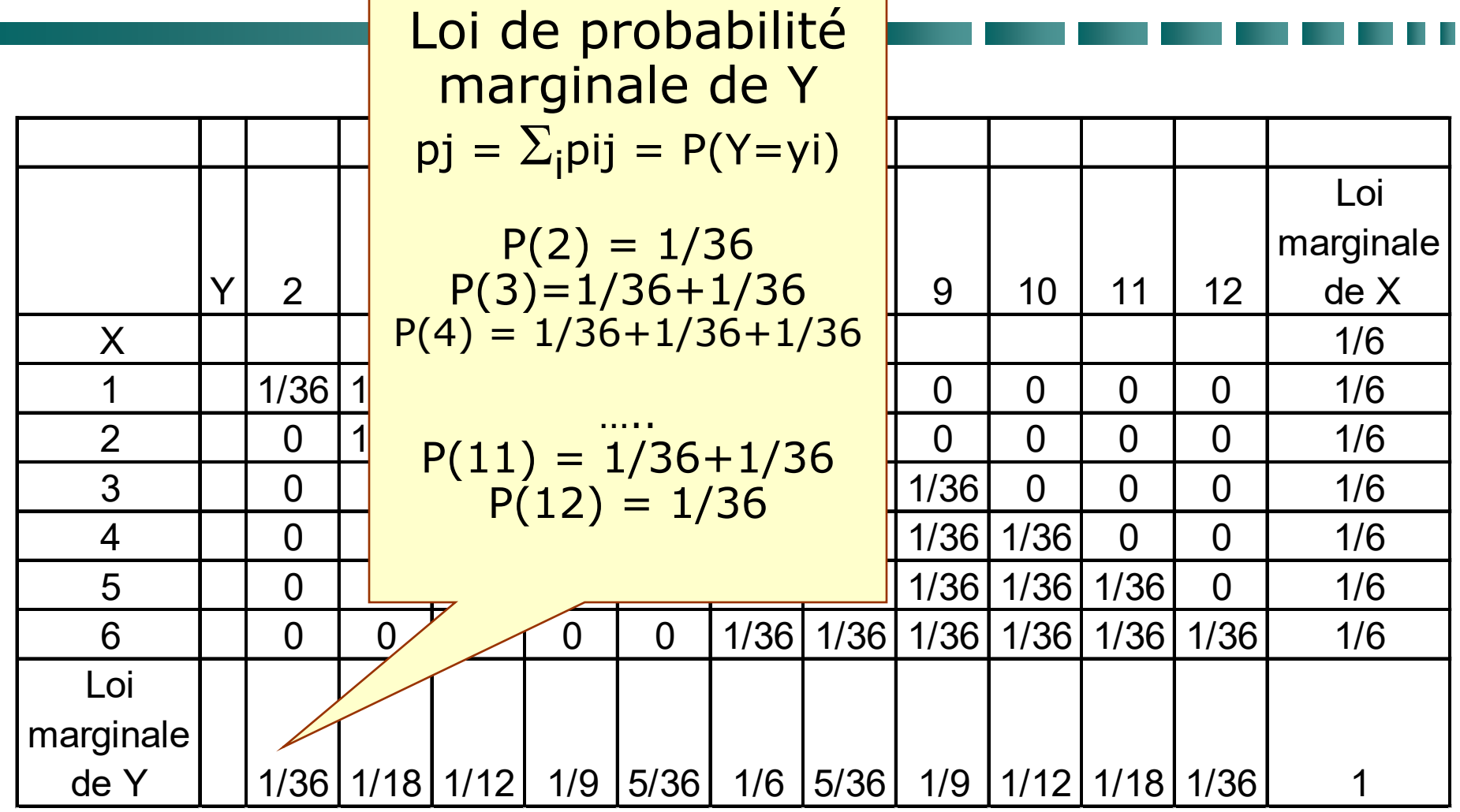

### *Loi de probabilité conditionnelle*

- Nous avons défini la *probabilité conditionnelle* au paragraphe 4.
- Les probabilités Pj/i correspondant aux diverses valeurs possibles yi de Y forment la loi conditionnelle de Y liée par  $X = xi$ .
- Dans l'exemple précédent, la loi conditionnelle du nombre de points X amené par le premier dé , sachant que la somme Y des points des eux dés est égale à 5, est :

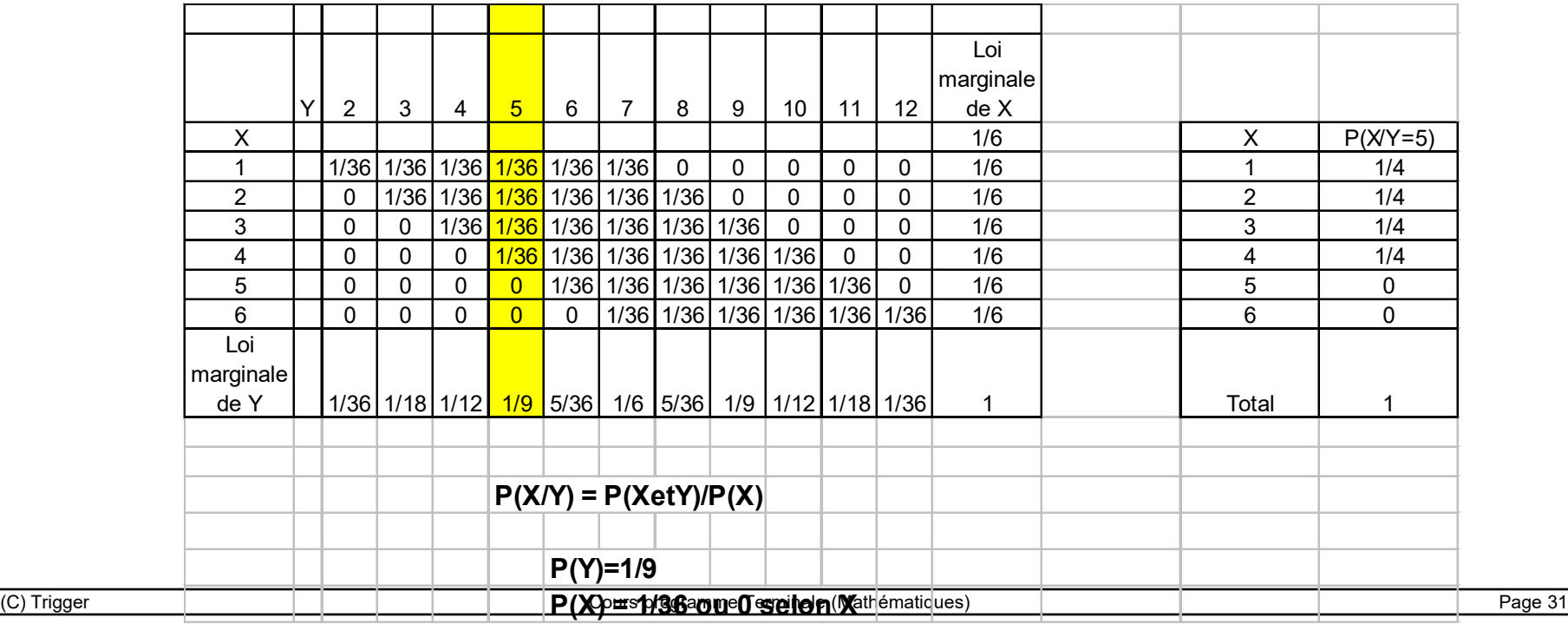

#### *Retour sur l'indépendance*

- Nous avons défini l'indépendance au *paragraphe 4*
- La notion d'indépendance de deux évènements peut également être étendue à deux variables aléatoires X et Y.
- On dit que deux variables X et Y sont indépendantes si, pour tout couple de valeurs (xi,xj) on a la relation
- $pi = pi *pj$
- c'est à dire si, quels que soient xi et yi, les évènements  $(X=xi)$  et  $(Y=yj)$  sont indépendants.

- Lorsque les évènements sont représentés par des variables discrètes, nous pouvons recourir à la distribution binomiale.
- On appelle suite de n épreuves de Bernouilli l'expérience qui consiste à répéter n fois une épreuve ayant deux (2) issues possibles.
- Chaque épreuve doit être indépendante l'une de l'autre.
- Soit une suite de n épreuves de Bernouilli avec pour chaque épreuve :
	- · La probabilité p d'un succès
	- $\cdot$  La probabilité q = 1-p d'un échec

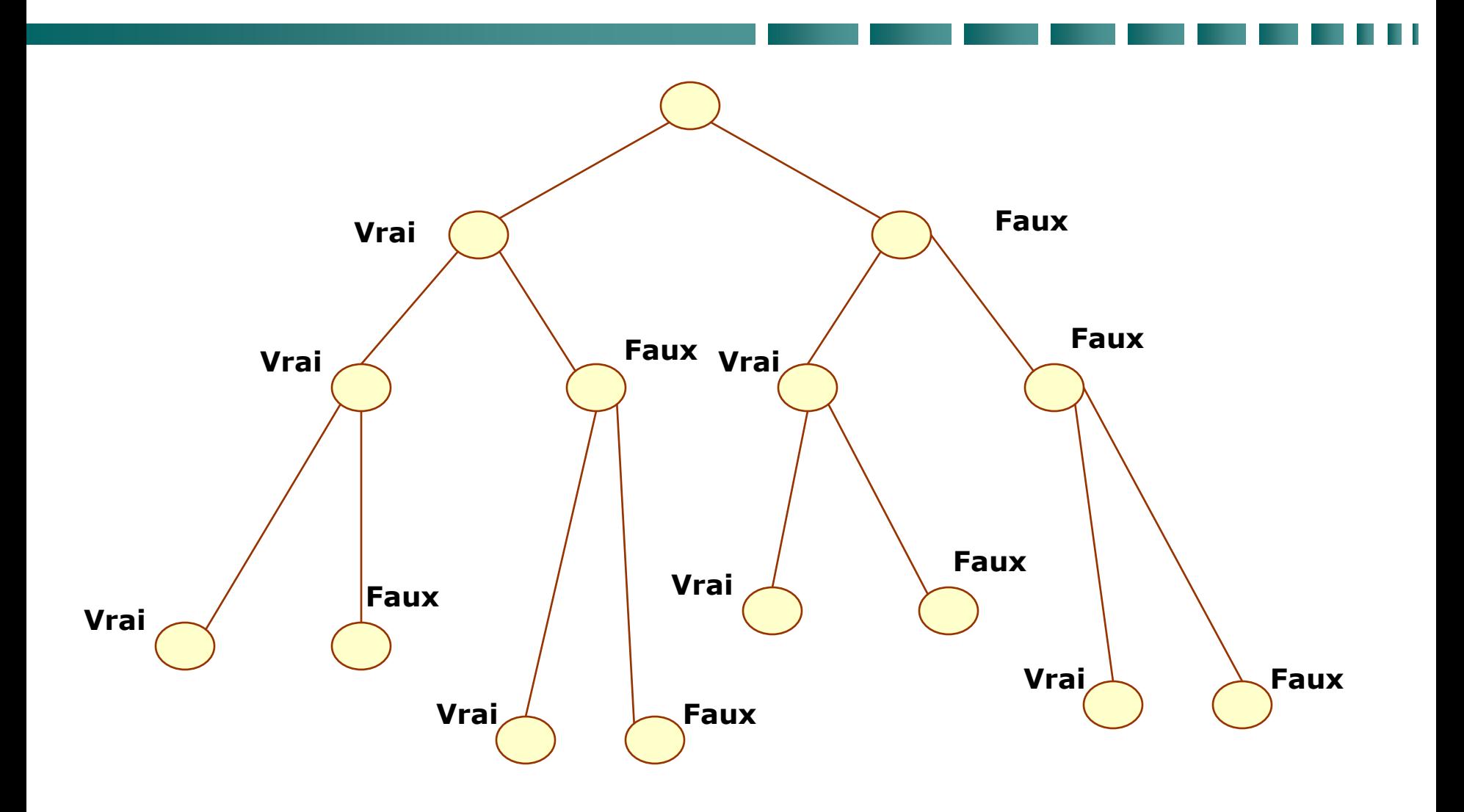

- Les probabilités obtenues apparaissent comme les termes du développement du binôme
- $n=1$   $p + q$
- $n=2$   $(p+q)^2$
- $n=3$   $(p+q)^3$

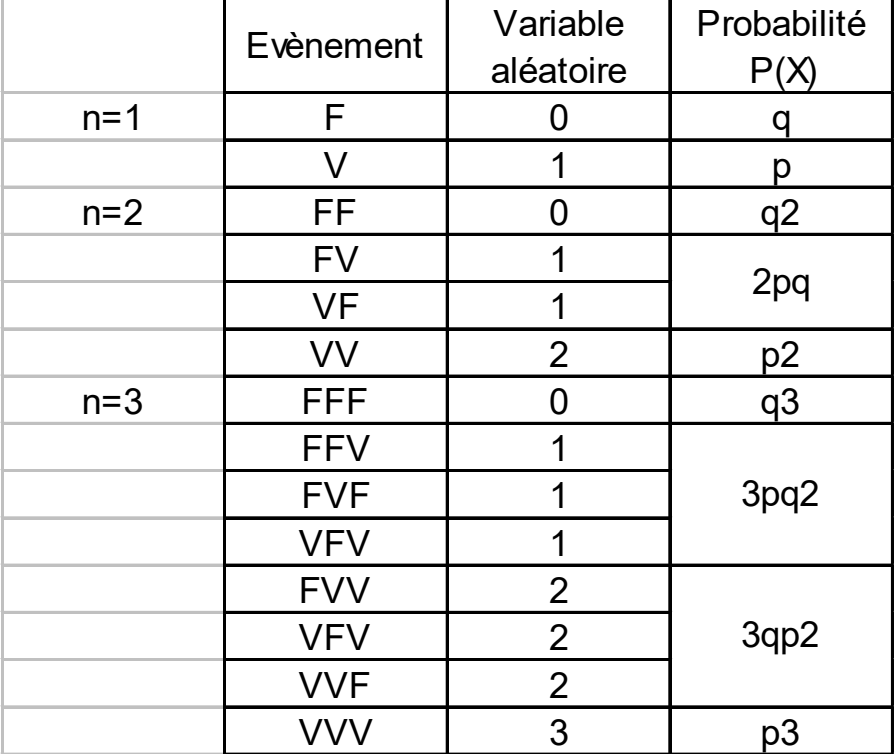

• La probabilité  $P_k$  d'obtenir k succès au cours de ces n épreuves (qui est aussi la probabilité d'obtenir n-k échecs) est :

$$
P_k = C_n^k p^k q^{n-k (0 < k < = n)}
$$

• La loi de probabilité correspondante s'appelle **loi binomiale**
- Un lot de pièces qui contient 10% de pièces défectueuses
- Ce lot de pièces dans lequel on prélève un échantillon de taille n = 10
- Probabilité pour que cet échantillon contienne 2 pièces défectueuses

- Un lot de pièces qui contient 10% de pièces défectueuses
- Ce lot de pièces dans lequel on prélève un échantillon de taille n = 10
- Probabilité pour que cet échantillon contienne 2 pièces défectueuses
- $B(10;0,1)$
- $P(2) = Prob(X = 2) = C10 2 p<sup>2</sup> q<sup>8</sup>$
- $\bullet$  = C10 2 (0,1)<sup>2</sup> (0,9)<sup>8</sup>
- $19%$

- Un journal mensuel lance une campagne de publicité pour susciter de nouveaux abonnements en envoyant un numéro en spécimen à des personnes susceptibles de s'abonner
- La probabilité que l'enyoi d'un spécimen engendre un abonnement est p
- Quelle est la probabilité pour que l'envoi de 10 spécimens provoque trois abonnements nouveaux

- Un journal mensuel lance une campagne de publicité pour susciter de nouveaux abonnements en envoyant un numéro en spécimen à des personnes susceptibles de s'abonner
- La probabilité que l'envoi d'un spécimen engendre un abonnement est  $p = 0,2$
- Quelle est la probabilité pour que l'envoi de 10 spécimens provoque trois abonnements nouveaux
- $B(10;0,2)$
- $P(3) = C10 \cdot 3 \cdot (0,2)^3 \cdot (0,8)^{7}$
- $\bullet$  20%

## **LOI.BINOMIALE**

- Renvoie la probabilité d'une variable aléatoire discrète suivant la loi binomiale.
- Utilisez la fonction LOI.BINOMIALE pour résoudre des problèmes comportant un nombre de tests ou d'essais déterminé, lorsque le résultat des essais ne peut être qu'un succès ou un échec, lorsque les essais sont indépendants ou lorsque la probabilité de succès est constante au cours des expérimentations.
- La fonction LOI.BINOMIALE peut, par exemple, calculer la probabilité pour que deux des trois enfants à naître soient des garçons.

#### **Syntaxe**

LOI.BINOMIALE(*nombre\_s;essais;probabilité\_s;cumulative*)

- *nombre\_s* représente le nombre d'essais réussis.
- *essais* représente le nombre d'essais indépendants.
- *probabilité\_s* représente la probabilité de succès de chaque essai.
- *cumulative* représente une valeur logique qui détermine le mode de calcul de la fonction. Si l'argument *cumulative* a la valeur VRAI, alors LOI.BINOMIALE renvoie la fonction de distribution cumulée qui représente la probabilité qu'il y ait au plus nombre\_s succès ; si l'argument *cumulative* a la valeur FAUX, LOI.BINOMIALE renvoie la fonction de probabilité de masse qui représente la probabilité qu'il y ait *nombre\_s* succès.

#### **Notes**

- Les arguments *nombre\_s* et *essais* sont tronqués à leur partie entière.
- Si l'un des arguments *nombre\_s, essais* ou *probabilité\_s* n'est pas numérique, la fonction LOI.BINOMIALE renvoie la valeur d'erreur #VALEUR!
- Si l'argument *nombre\_s* < 0 ou *nombre\_s > essais*, la fonction LOI.BINOMIALE renvoie la valeur d'erreur #NOMBRE!
- Si l'argument *probabilité\_s* < 0 ou *probabilité\_s* > 1, la fonction LOI.BINOMIALE renvoie la valeur d'erreur #NOMBRE!
- La fonction de probabilité de masse est la suivante :
- b(x,n,p) =  $C_x^n$  p<sup>n</sup> (1-p)<sup>x-n</sup>
- La distribution binomiale cumulée est la suivante :

• 
$$
B(x,n,p) = \sum_{y=0}^{n} b(x,n,p)
$$

#### **Notre exemple du début**

Le jeu pile ou face avec une pièce de monnaie ne peut donner qu'un seul résultat. La probabilité que le premier lancer donne le résultat face est de 0,5 et la probabilité d'obtenir 6 fois le résultat face sur dix lancers se calcule de la façon suivante :

LOI.BINOMIALE(6;10;0,5;FAUX) égale 0,205078

#### *Loi binomiale*

## **Exemple**

- A la suite d'une étude de la Direction Commerciale d'un constructeur d'ordinateur, on constate que 50% des systèmes vendus sont des systèmes ALPHA (les 50% autres sont répartis entre Sigma, Iota, Gamma et Delta);
- La probabilité pour qu'une commande choisie au hasard concerne un équipement ALPHA est donc 0,5.
- Si nous tirons dix commandes, de 0 à 10 commandes du groupe peuvent concerner des systèmes ALPHA.
- La probabilité pour chacune de ces possibilités peut être définie à l'aide de la distribution binomiale.

#### *Loi binomiale*

#### **Exemple**

- La probabilité pour que x commandes ALPHA soient dans un groupe sélectionné est représenté par  $f(x)$
- Cette fonction est la **fonction de densité**.
- La fonction F(x) renvoie à la probabilité selon laquelle 0 à x commandes concernent un matériel ALPHA.
- Cette fonction est la **fonction de distribution**
- Nous nous appuyons sur Excel pour visualiser la solution

Les fonctions :

# $f(x) = LOI.BINOMIALE(LC(-1); 10; 0, 5; FAUX)$  $f(x) = LOI.BINOMIALE(LC(-2); 10; 0, 5; VRAI)$

#### *Loi binomiale avec Excel*

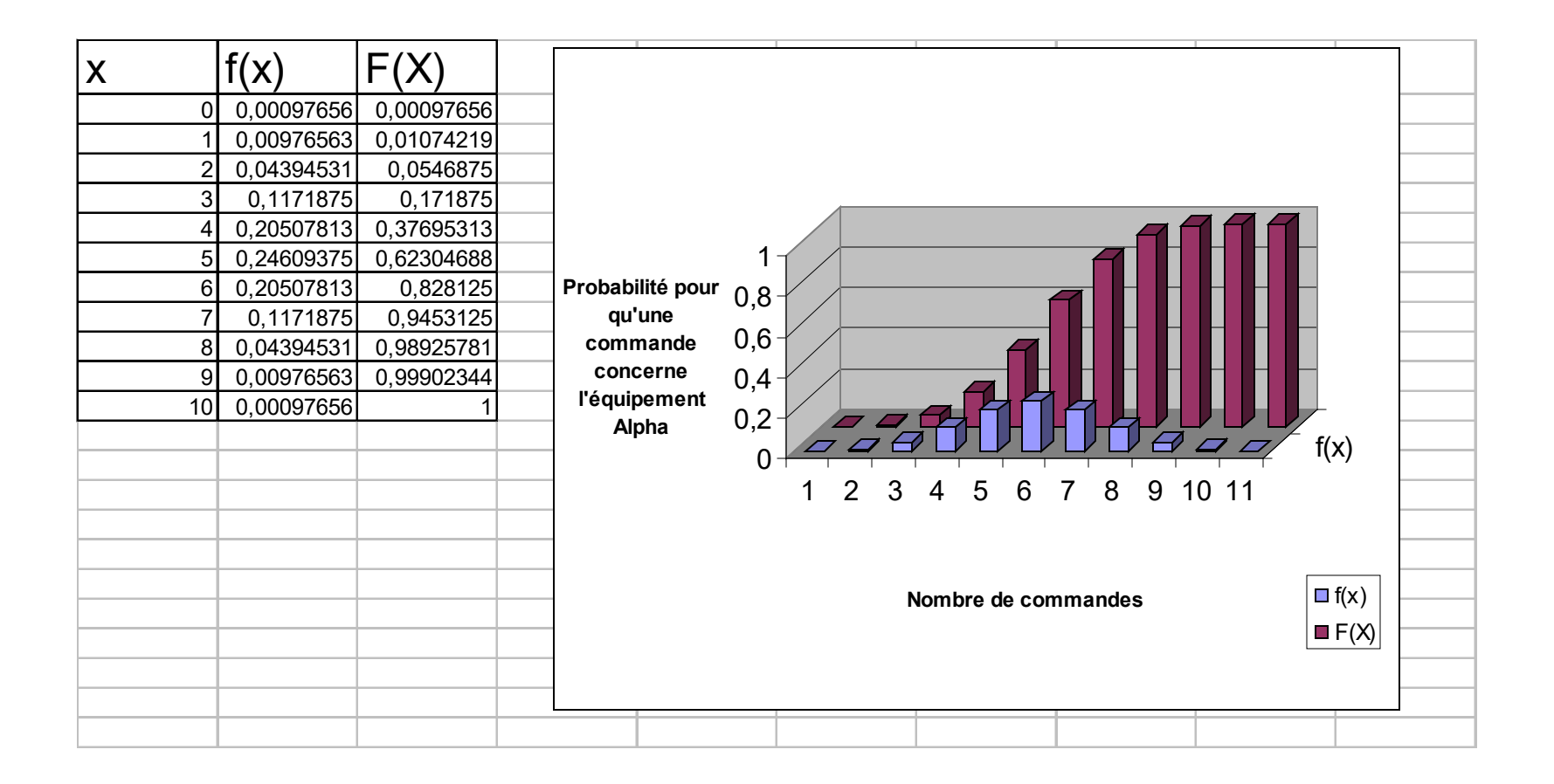

- •De la courbe précédente nous tirons :
- •Probabilité pour que 6 commandes sur les 10 tirées au hasard concernent des ALPHA

•Probabilité pour qu'il y ait un ALPHA au moins dans 6 parmi les 10 tirées au hasard

- •De la courbe précédente nous tirons :
- •Probabilité pour que 6 commandes sur les 10 tirées au hasard concernent des ALPHA =  $20,51$  %
- •La probabilité la plus forte se situe naturellement pour 5 commandes puisque la probabilité pour qu'une commande tirée au hasard concerne un ALPHA est de 50%.
- •Probabilité pour qu'il y ait un ALPHA au moins dans 6 parmi les 10 tirées au hasard =  $82,81$  %
- •La probabilité tend vers 1 si l'on tend à considérer les 10 commandes.
- Autrement dit, si on prend 10 commandes au hasard dans un ensemble de commandes où la probabilité d'avoir un ALPHA est de 50%, on est quasi sûr d'en avoir une au minimum qui concerne un ALPHA.

#### *Exercices*

**Exo # 1 Exo # 2A**

# **loi binomiale et variable Bernouilli**

• A chaque épreuve élémentaire, dont le résultat se présente sous la forme d'une alternative Vrai - Faux, nous pouvons associer une variable aléatoire Xi pouvant prendre la valeur 1 avec une probabilité p et la valeur 0 avec une probabilité q

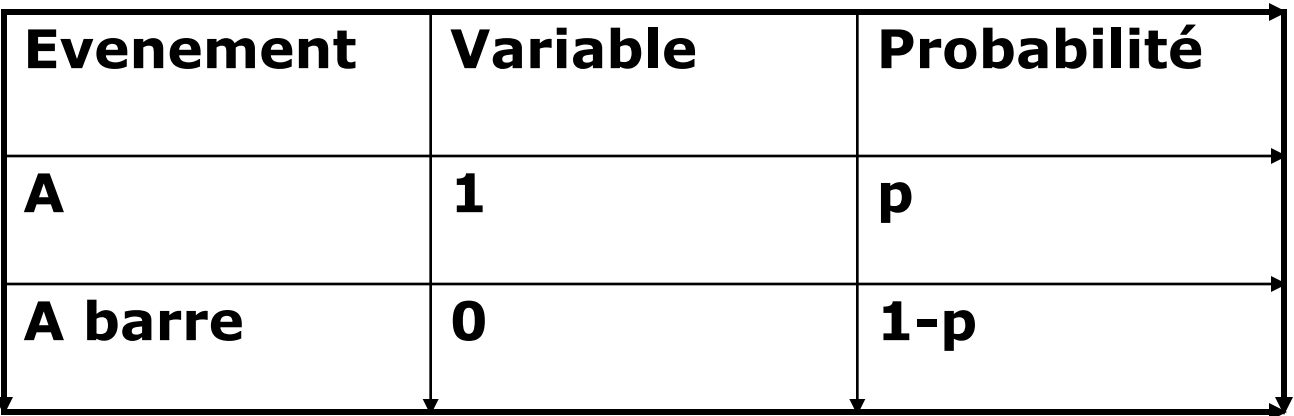

• Toute variable B(n;p) peut être considéré comme la somme de n variables de Bernouilli B(1;p)

- Ainsi, le nombre X de faces obtenues en n tirages peut etre considéré comme la somme de n variables de Bernouilli indépendantes X1, X2, … Xn
- Ces variables sont indépendantes
- Les probabilités restent constantes
- D'où possibilité d'attacher les grandeurs caractéristiques mode, espérance mathématique, écart type et variance
- Quelques rappels avant de les décliner pour la fonction binomiale

- Retour sur le concept d'espérance mathématique
- Nous avons défini l'espérance mathématique dans le diaporama C01.
- La définition **E(X) =** Σ**i (pi . xi)** est valable pour une variable discrète.

Quelle est l'espérance mathématique d'un jeu de dés ?

- Retour sur le concept d'espérance mathématique
- Nous avons défini l'espérance dans le diaporama C01.
- La définition **E(X) =** Σ**i (pi . xi)** est valable pour une variable discrète.

Quelle est l'espérance mathématique d'un lancer d'un dé

$$
E(X) = 1/6*1 + 1/6*2 + 1/6*3 + 1/6*4 + 1/6*5 + 1/6*6
$$
  
= 1+2+3+4+5+6/6  
= 21/6 = 3,5

Propriétés de l'espérance mathématique

$$
E(aX+b)=aE(X) + b
$$

$$
E(X+Y)=E(X)+(Y)
$$

L'espérance mathématique d'une somme de variables aléatoires est égale à la somme des espérances mathématiques

$$
E(X) = m
$$

L'espérance mathématique d'une moyenne de variables aléatoires est égale à cette moyenne

$$
E(X.Y) = E(X).E(Y)
$$

Si X et Y sont indépendantes

#### **Variance**

• La variance V(X) de la variable aléatoire X est 'espérance mathématique des carrés des écarts à l'espérance mathématiques

$$
V{X} = E{ (X - E{X})^2 }
$$

• Dans le cas de variables discrètes

 $V{X} = \sum_{i} pi(xi - E(X))^2$ 

• L'écart type est la racine carrée de la variance

$$
\sigma = \sqrt{V(X)}
$$

#### **Exemple variance**

- Reprenons l'exemple de notre lancer de dés
- L'espérance mathématique a été évaluée à 3,5
- Par suite :

# •  $V(X) = \sum_{x=1}^{n} 1/6 (x-3,5)^2$

6

 $\bullet$  = 2,92

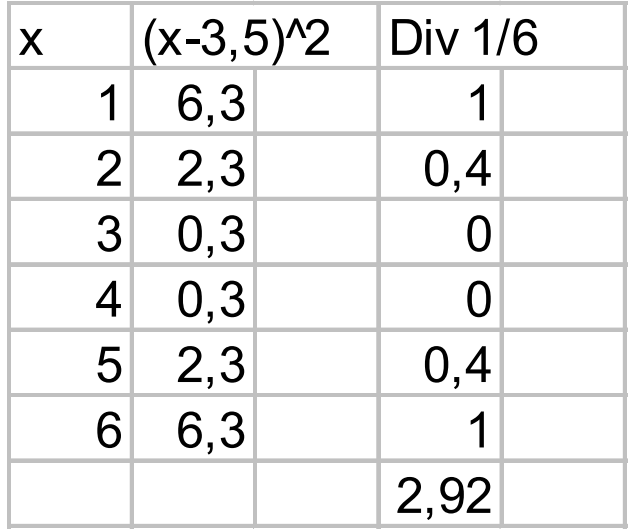

#### *Intérêt de ces concepts pour le gestionnaire*

- L'intérêt de ces concepts mathématiques un peu formels n'est pas évident pour le gestionnaire.
- Nous allons illustrer l'intérêt de la variance en tant que mesure de la dispersion des variables aléatoires autour de valeurs de position à l'aide d'une étude de cas qui reviendra aussi sur les concepts de base des statistiques descriptives et illustrera quelques fonctions utiles d'Excel
- C'est aussi un rappel sur les statistiques descriptives

- Vous avez pour mission d'auditer la filiale MULTISERVICES SA.
- Un des objectifs de la mission est d'apprécier son efficacité commerciale

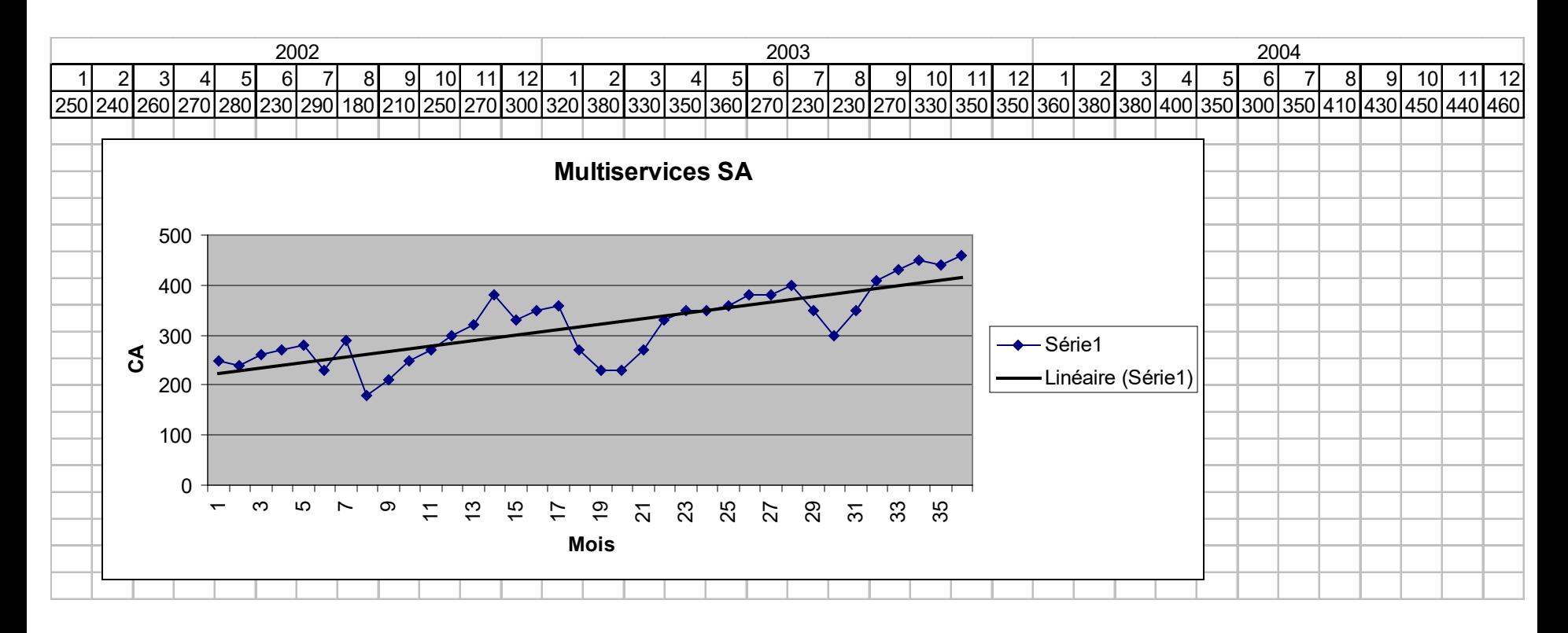

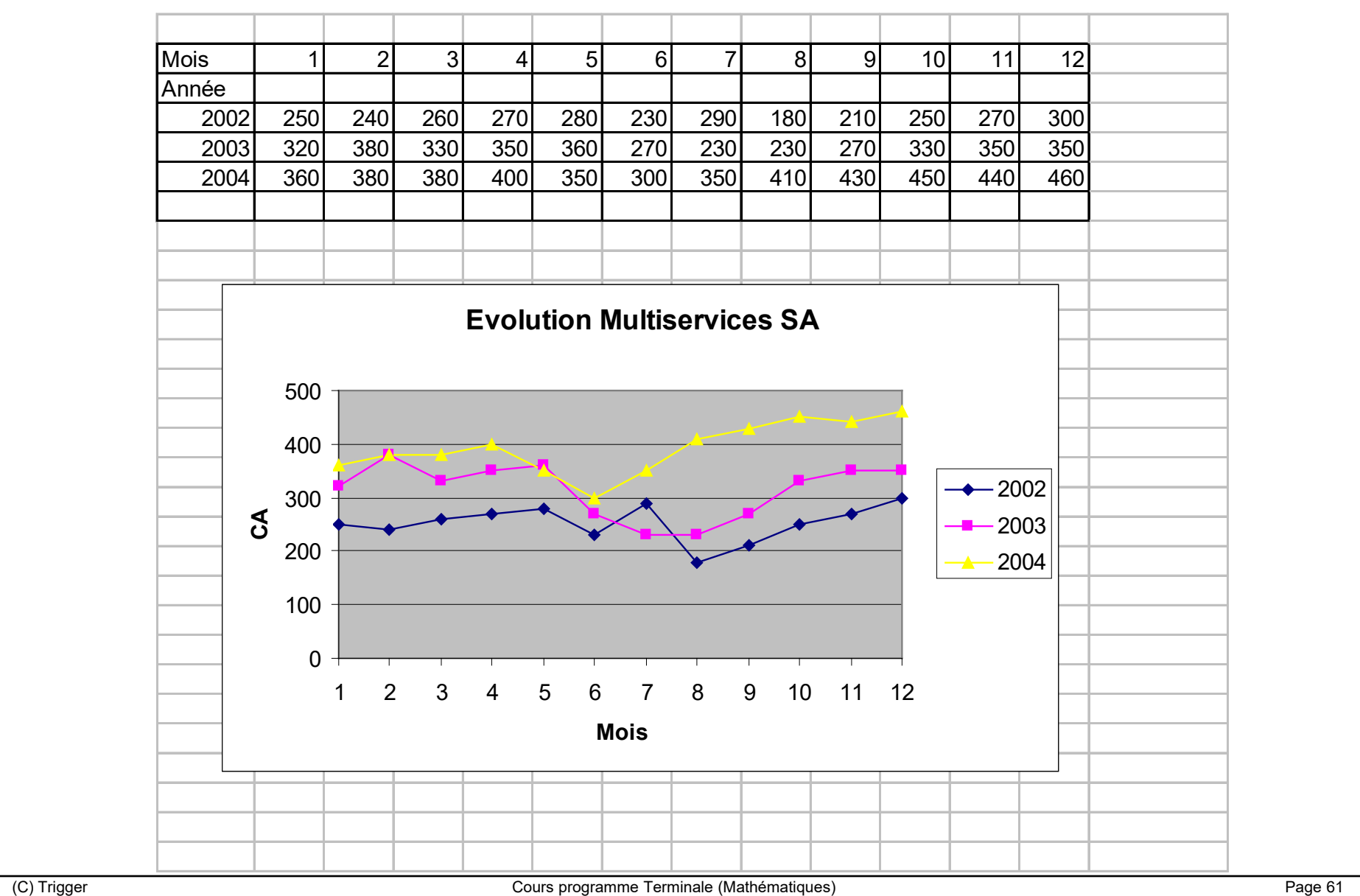

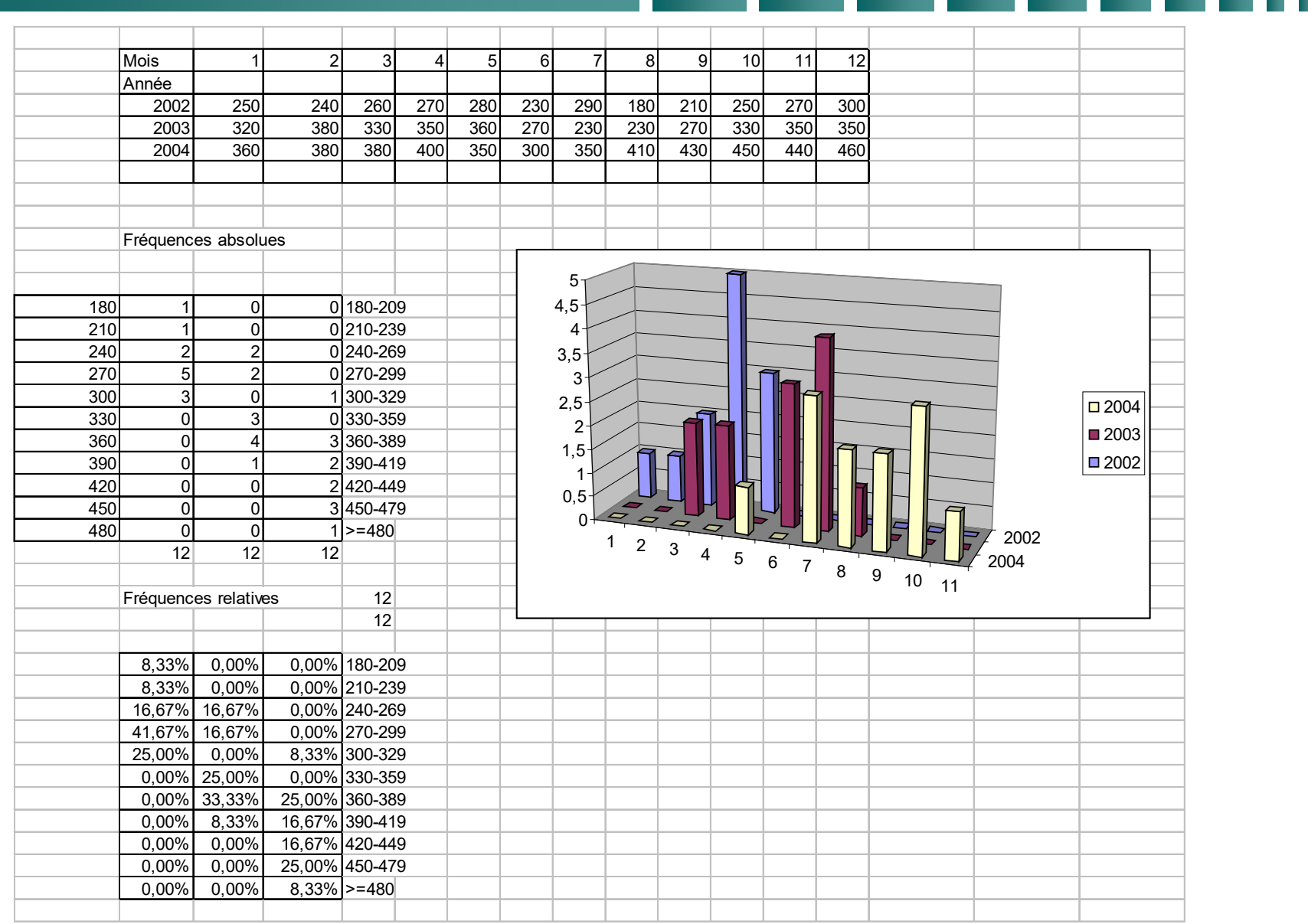

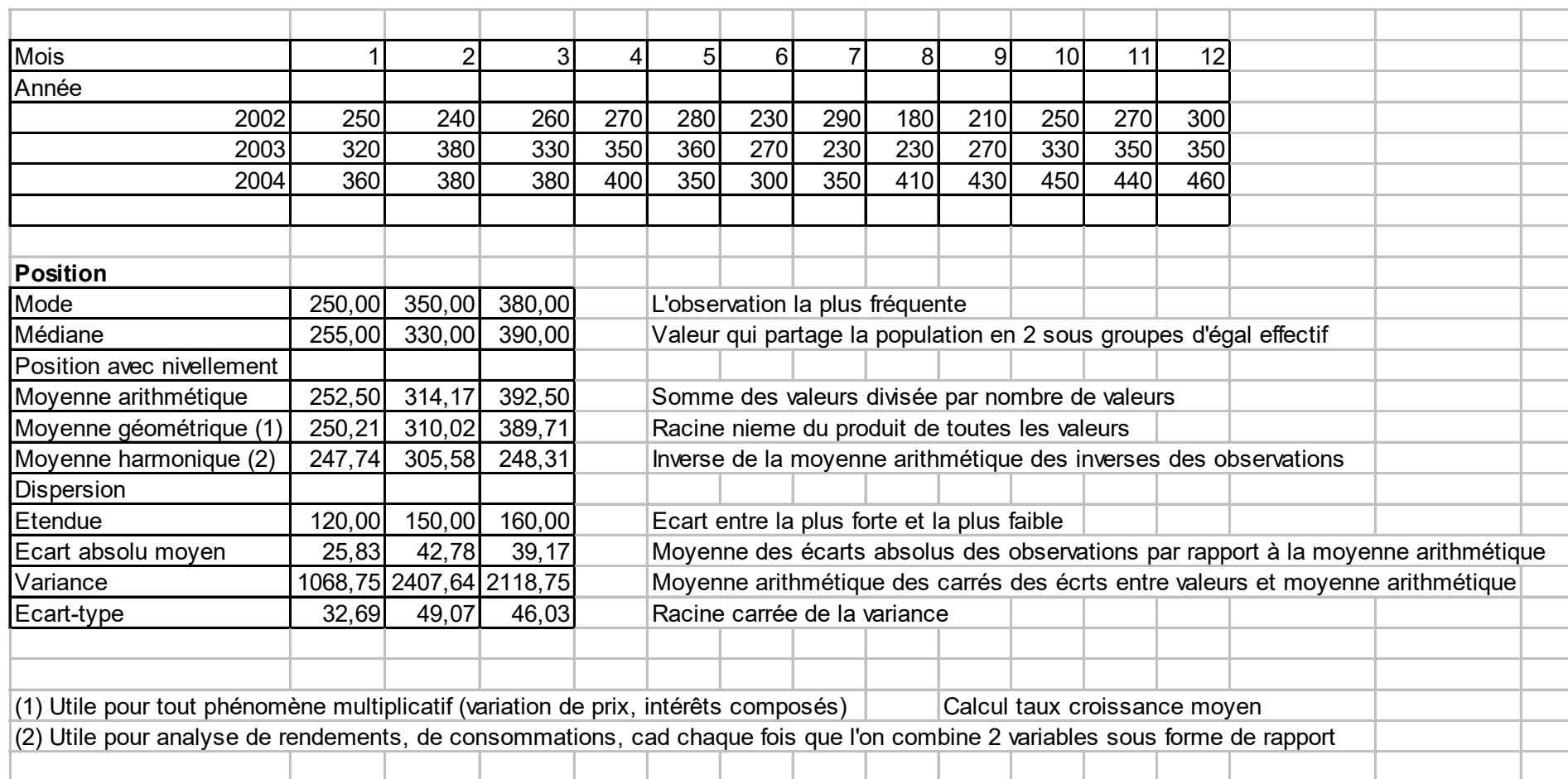

# **Retour à fonction binomiale : Mode**

- Soit le rapport  $P(X+1)/P(X)$
- $P(X) = n!/x! (n-x)! p^{X} (1-p)^{n-X}$
- $P(X+1) = ...$
- Rapport =  $(n-x)$  p /  $(x+1)$  q
- **Le mode est la valeur Mo de X pour laquelle la probabilité est la plus forte**
- $P(X) > P(x-1)$  et  $P(X) > P(x + 1)$
- Mo est l'entier compris entre np-q et np+p
- Cas factures ALPHA  $n=10$   $p = 0,5 \Rightarrow$  Mo = 5

# **Retour à fonction binomiale : Espérance mathématique**

- $X = X1 + X2 + X3 + ... + Xn$
- $E(Xi) = 0*q + 1*p$
- $E(X) = p + p + p + p + ... + p$

# •  $E(X) = np$

• Cas factures ALPHA  $n=10$   $p = 0.5$   $\Rightarrow$   $np = 5$ 

# **Retour à fonction binomiale : Variance**

- $V(X) = \Sigma 1$  à n  $(xi E(X))^2 P(xi)$
- $\bullet$   $V(X) = npq$
- Cas factures ALPHA  $n=10$   $p = 0.5$   $q = 0.5$   $\Rightarrow$
- $npq = 2,5$

# **Ajustement loi binomiale à une distribution statistique**

- Supposons une série d'observations concernant une variable statistique X correspondant a priori aux conditions d'applications de la loi binomiale (n épreuves indépendantes
- On ne connaît pas p (objectif sondage)
- La méthode d'ajustement consiste à adopter, pour représenter le phénomène, la loi binomiale dont l'espérance mathématique est égale à la moyenne de la distribution observée

• 
$$
E(X) = np \Rightarrow p = moyenne / n
$$

- La loi de Poisson traite des situations similaires à celle de la distribution binomiale.
- Il existe toutefois deux différences importantes.
- Le groupe sélectionné (échantillon) est généralement très grand.
- La probabilité pour la réalisation d'un événement est très petite.
- La loi de Poisson travaille avec l'espérance mathématique alors que la loi binomiale travaille avec les variables tirages et probabilité\_succès.

- Nous allons traiter le problème de la fiabilité d'une usine de production de consommables pour le matériel de forage pétrolier pour les opérateurs Exploration-Production du secteur pétrolier.
- La probabilité de CQ (Anomalie Qualité) est de 0,0002.
- Nous devons prévoir le nombre d'anomalies susceptibles d'intervènir au cours de la fabrication d'un lot de 5000 pièces.

- Nous allons traiter le problème en utilisant simultanément la loi binomiale et la loi de Poisson.
- Le nombre de tirages est de 5000
- La probabilité d'occurrence d'un CQ est de 0,0002
- La loi binomiale avec Excel s'écrit loi.binomiale(x;5000;0,0002;cumulative)
- L'espérance mathématique est égale à la probabilité d'un événement multipliée par le nombre d'évènements, soit 5000 \* 0,0002 = 1
- La loi de Poisson avec Excel s'écrit : loi.poisson(x;1;cumulative)

- On démontre au passage l'intérêt de la loi de Poisson pour les couples faible probabilité \* grand nombre d'évènements.
- On retrouve avec l'espérance une valeur moyenne, alors que la loi

#### *Loi de Poisson avec Excel*

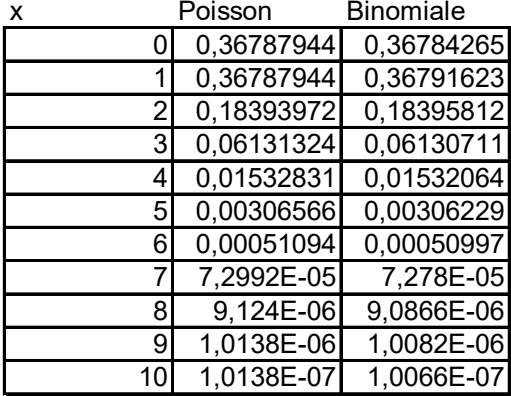

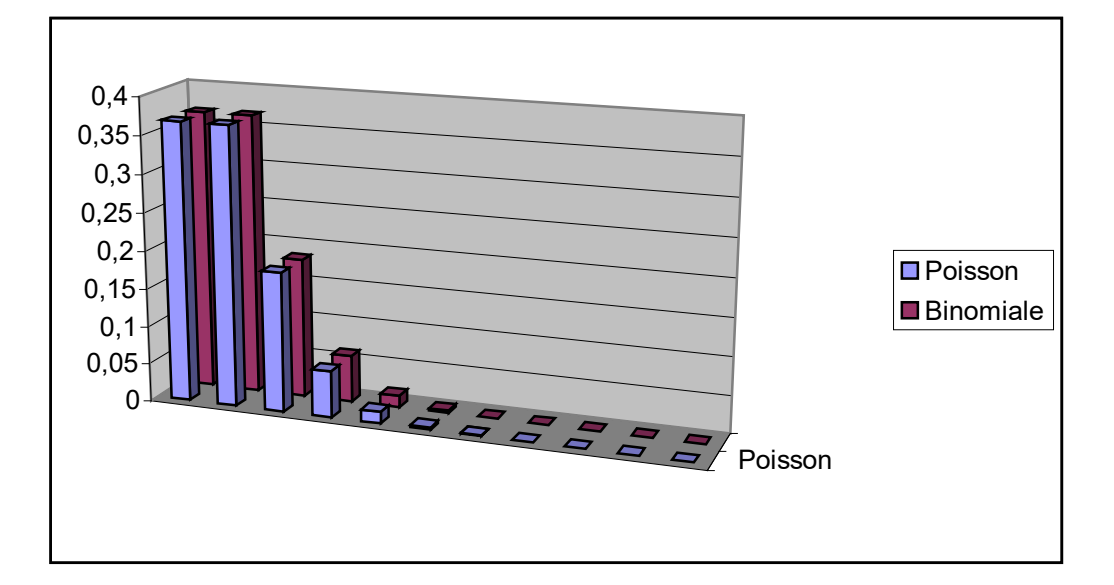
### *Variable de Poisson*

- Une variable aléatoire discrète X qui prend les valeurs entières  $x = 0,1,2, ...$
- avec la probabilité

• 
$$
P(x) = P(X=x) = \frac{e^{-m}m^x}{x!}
$$

- est une variable de Poisson
- Le paramètre m représente à la fois la moyenne et la variance de la distribution
- On vérifie que  $\Sigma$  P(x) de 0 à oo tend vers 1

# *CARACTÉRISTIQUES POISSON*

- Mode : valeur entière entre m-1 et m
- Si m entier, 2 modes : m-1 et m
- Espérance mathématique = m
- Variance  $=$  m
- Le paramètre m de la loi de Poisson est donc à la fois espérance mathématique (moyenne) et variance.

## *CONDITIONS D'APPLICATION POISSON*

- Approximation binomiale par Poisson P(np) vue dans application
- Règle : approximation ok si  $n > 30$  et  $p < 0, 1$  et  $np(1-p) < 5$
- Avantage 1 paramètre, d'ou emploi de tables

## *CONDITIONS D'APPLICATION POISSON*

- La loi de Poisson peut aussi être la résultante d'un Processus de Poisson
- Un processus de Poisson correspond à à la réalisation d'évènements aléatoires dans le temps : arrivée bateaux, trains, avions à destination, appels téléphoniques, clients au guichet, pannes machines
- Le processus de Poisson répond aux hypothèses suivantes :
	- · Probabilité de réalisation d'un événement au cours d'une petite période infinitésimale de temps dt est proportionnelle à cette durée de temps dt. Elle tend donc vers 0 si dt tend vers 0
	- · Evènements indépendants entre eux et indépendants du

## *AJUSTEMENT POISSON A UNE DISTRIBUTION OBSERVEE*

- Soit une distribution observée qui semble a priori relever d'une distribution théorique de Poisson.
- Premier contrôle : vérifier égalité moyenne et variance
- Si écart trop fort considérer plutôt la moyenne empirique plutôt que la variance empirique
- Comparer ensuite probabilités théoriques avec distribution observée
- Renvoie la probabilité d'une variable aléatoire suivant une loi de Poisson.
- Une application courante de la loi de Poisson est la prédiction du nombre d'événements susceptibles de se produire sur une période de temps déterminée, par exemple,
	- · le nombre de voitures qui se présentent à un poste de péage pendant l'espace d'une minute.
	- · le nombre de pièces défectueuses en cas d'échantillon grand et de faible taux de panne, ou le nombre de défaillances d'un équipement au cours d'une période donnée
	- · le nombre d'accidents survenus au cours d'une période
	- · le nombre d'arrivées simultanées à un guichet
- C'est la loi des faibles probabilités
- Syntaxe
- LOI.POISSON(*x;espérance;cumulative*)
- *x* représente le nombre d'événements.
- *espérance* représente l'espérance mathématique
- *cumulative* représente une valeur logique déterminant le mode de calcul de la fonction : cumulatif ou non. Si l'argument *cumulative* est VRAI, la fonction LOI.POISSON renvoie la probabilité de Poisson pour qu'un événement aléatoire se reproduise un nombre de fois inférieur ou égal à x. Si l'argument *cumulative* est FAUX, la fonction renvoie la probabilité de Poisson pour qu'un événement se reproduise x fois exactement.
- **Notes**
- Si l'argument *x* n'est pas un nombre entier, il est ramené à sa valeur entière par troncature.
- Si les arguments *x* ou *espérance* ne sont pas numériques, la fonction LOI.POISSON renvoie la valeur d'erreur #VALEUR!
- Si l'argument *x*<0, la fonction LOI.POISSON renvoie la valeur d'erreur #NOMBRE!
- Si l'argument *espérance*<0, la fonction LOI.POISSON renvoie la valeur d'erreur #NOMBRE!
- La fonction LOI.POISSON se calcule comme suit :
- Si l'argument cumulative = FAUX :
- LOI.POISSON =  $e^{-\Lambda} \Lambda^{\kappa}/\kappa!$
- Si l'argument cumulative = VRAI :
- CUM.LOI.POISSON =  $\sum e^{-\Lambda} \Lambda^{\kappa} / \kappa!$
- Exemples
- LOI.POISSON(2;5;FAUX) égale 0,084224
- LOI.POISSON(2;5;VRAI) égale 0,124652

# *Exemple Poisson*

- Dans le réseau, un routeur (dispositif assurant le cheminement des messages) voit arriver un flot de trames (messages élémentaires) dans l'intervalle [0,t].
- On considère que l'arrivée de ces trames puisse être modélisé par un processus de Poisson avec un taux 0,3t.
- Calculer la probabilité des évènements suivants :
- 1. Pour que trois trames exactement arrivent dans l'intervalle [0,10]
- 2. Pour qu'au moins 5 trames arrivent dans l'intervalle [0,20]
- 3. Pour que le nombre de trames dans l'intervalle [0,5] soit compris entre 3 et 7.

**Puisque c'est un processus de Poisson, le nombre X d'évènements enregistrés au cours d'un intervalle de durée t est une variable aléatoire de Poisson de paramètre m = c t**

**2.1. La probabilité pour que trois trames arrivent dans l'intervalle [0,10]**

 $x = 3$  t = 10 m =  $0.3*10 = 3$ **(3)3 e-3 P(X = 3) = \_\_\_\_\_** 

$$
\overline{3!}
$$

**P(X) = 0,224**

**2. La probabilité pour qu'au moins 5 trames arrivent dans l'intervalle [0,20]**

**x<=5 t = 20 m = 0,3\*20 = 6**

$$
P(X>=5)= 1 - \sum_{i=0}^{4} \frac{(6)^{i} e^{-6}}{i!}
$$

**P(X>=5) = 1 - 0,285**

**P(X>=5) = 0,715**

#### **3. La probabilité pour que le nombre de trames dans l'intervalle [0,5] soit compris entre 3 et 7 (inclus).**

 $x < = 3$  et  $x > = 7$  t = 5 m = 0,3  $*$  5 = 1,5

$$
P(x < = 3 \text{ et } x > = 7) = \sum_{i=3}^{7} \frac{(1,5)^{i} e^{-1,5}}{i!}
$$

 $P(x \le 3 \text{ et } x > 7) = 0,19$ 

# *Exemple Poisson*

- ProtecWare a installé un système de détection d'intrusion sur le campus d'une université. Les dispositifs sont très sensibles et, au cours d'un week-end, chacun a 10% de chances de se déclencher intempestivement sans qu'un intrus soit effectivement présent.
- Ces activations inopportunes sont indépendantes les unes des autres. On considère qu'aucun intrus ne va tenter de pénétrer sur le campus le prochain week-end.
- 1. Il y a 6 équipements dans le bâtiment administratif. Quelle est la probabilité pour qu'aucun équipement ne se déclenche ?
- 2. Si 2 ou plus des équipements se déclenchent au cours du même week-end, le système prévient automatiquement la police. Quelle est la probabilité pour qu'une telle alerte soit effectivement lancée ?
- 3. Combien de dispositifs risquent de se déclencher et quel est l'écarttype associé ?
- 4. (Après loi normale) Il y a un total de 200 équipements sur le campus. Quelle est la probabilité pour qu'au moins 22 de ces équipements se déclenchent (Choisissez une approximation de la loi de 3.1. par une autre loi et justifiez votre choix)

**1. Soit X la variable aléatoire qui représente le nombre d'équipements qui se déclenchent intempestivement.**

**X suit la loi binomiale puisqu'il existe deux éventualités (l'alarme se déclenche ou ne se déclenche pas) dont les probabilités restent constantes au cours d'une suite d'épreuves indépendantes.**

$$
P(X = k) = C_n^k p^k q^{n-k}
$$

$$
n = 6
$$
  
\n
$$
k = 0
$$
  
\n
$$
p = 0,1
$$
  
\n
$$
q = 0,9
$$

**P(X = 0) = 0,5314**

# *Exemple Poisson*

## $P(X>=2) = 1 - ((P(X=0) + (P(X=1)))$ **= 1 - (0,5314 + 0,3543)) = 0,1143**

$$
P(X>=2) = 0,1143
$$

**Le nombre recherché est défini par l'espérance mathématique de la variable aléatoire binomiale considérée.**  $E(X) = np = 6 * 0,1 = 0,6$ 

**Nbre dispos déclenchés = 0,6**

**L'écart type de la variable aléatoire binomiale considérée** σ**(X) =** √ **npq = 0,7348**

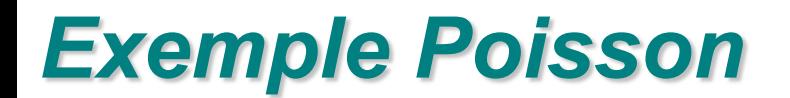

### **Exercice #3 sauf B**